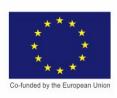

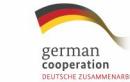

Norwegian Embassy X Islamabad

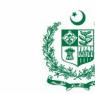

© TVET SSP

# **COMPUTER AIDED<br>DESIGNING (CAD)**

# **CBT Curriculum**

**National Vocational Certificate Level 2** 

Version 1 - August 2019

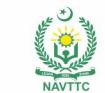

#### **Published by**  National Vocational and Technical Training Commission

Government of Pakistan

#### **Headquarter**

Plot 38, Kirthar Road, Sector H-9/4, Islamabad, Pakistan www.navttc.org

#### **Responsible**

Director General Skills Standard and Curricula, National Vocational and Technical Training Commission National Deputy Head, TVET Sector Support Programme, Deutsche Gesellschaft für Internationale Zusammenarbeit (GIZ) GmbH

**Layout & design** SAP Communications

#### **Photo Credits**

TVET Sector Support Programme

#### **URL links**

Responsibility for the content of external websites linked in this publication always lies with their respective publishers. TVET Sector Support Programme expressly dissociates itself from such content.

This document has been produced with the technical assistance of the TVET Sector Support Programme, which is funded by the European Union, the Federal Republic of Germany and the Royal Norwegian Embassy and has been commissioned by the German Federal Ministry for Economic Cooperation and Development (BMZ). The Deutsche Gesellschaft für Internationale Zusammenarbeit (GIZ) GmbH in close collaboration with the National Vocational and Technical Training Commission (NAVTTC) as well as provincial Technical Education and Vocational Training Authorities (TEVTAs), Punjab Vocational Training Council (PVTC), Qualification Awarding Bodies (QABs)s and private sector organizations.

**Document Version** August, 2019 **Islamabad, Pakistan**

© TVET SSP

# **COMPUTER AIDED<br>DESIGNING (CAD)**

# **CBT Curriculum**

**National Vocational Certificate Level 2** 

Version 1 - August 2019

#### Table of Contents

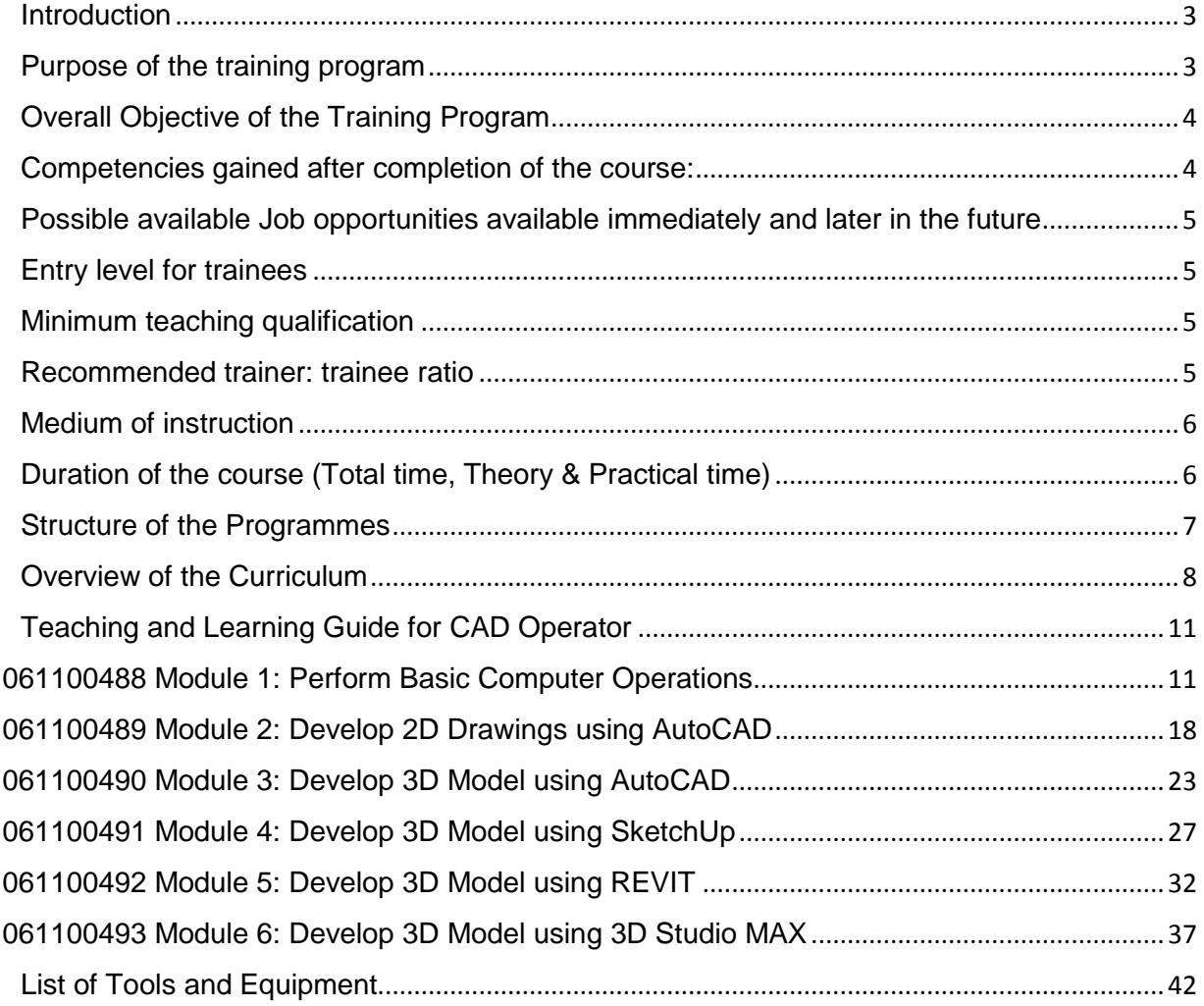

#### <span id="page-4-0"></span>**Introduction**

Computer Aided Designing (CAD) is the most popular software with the highest overall jobmarket demand. CAD designing is very important and very helpful for an individual and employer in all over the globe. More over individual can also get CAD certification which is an industry recognized credential that can help an individual to succeed in his/her design career providing benefits to both individual and employer.

This is a curriculum of CAD program which has been developed for implementation throughout Pakistan. This curriculum provides stake holders with guidance to encompass widely used 2D and mostly 3D processes for the product development. These practices produced by participants belonging to the different sub domains of Computer Aided Design.

#### <span id="page-4-1"></span>**Purpose of the training program**

The purpose of these qualifications is to standardized competency standard across the globe for TVET practitioners who will serve as key elements in enhancing quality of training and assessment. Moreover, the purpose of this training program is to set and identify duties and tasks for the purpose of earning.

The specific objectives of developing these qualifications are as under:

- To set a high profile standard professions for the industry to generate standard outputs.
- To validate individual skills, knowledge and understanding regarding relevant occupations.
- In a Competency-Based Training (CBT), these qualifications provide overall course guidelines in relation to teaching and learning and act as the key instrument in supporting standardized formal, non-formal and informal training.
- Improve the professional competence of TVET practitioners/instructional to fulfilled Job market demand.
- Capacitate the instructional staff in modern CBT&A tools, methodologies and processes as envisaged under NVQF.
- Provide flexible pathways and progressions in training and assessment field.
- Enable the TVET practitioners/instructional staff to perform their duties in efficient manner.

### <span id="page-5-0"></span>**Overall Objective of the Training Program**

The overall objective of this program is to produce employees who can provide sufficient assistance to their supervisors in creating 2D and 3D CAD drawings. Certified individuals of this program can also become entrepreneurs. However, this will require providing additional input on entrepreneurship development for the one who is willing to start his/her own business. More over the goals of these training programs are as under:

- To assist architects' team in 2D/3D drawings
- Equip resources with technical skills
- Provide skilled resource for CAM (Computer Aided Manufacturing) design integration
- Work closely with other team members to ensure excellent service is provided to management
- **Ensure the team is working as per company policies.**
- Achieve organizational process assets.

#### <span id="page-5-1"></span>**Competencies gained after completion of the course:**

At the end of the course, you must have attained the following competencies:

- Prepare computer system to work on CAD applications
- Prepare 2D/3D drawings in
	- AutoCAD
	- Google SketchUp
	- Revit
	- Max
- Prepare Submission Plan
- Manage Materials and Lighting to objects
- Manage image rendering

## <span id="page-6-0"></span>**Possible available Job opportunities available immediately and later in the future**

After completion of this course trainees can be employed in government / semi-government / private organizations or can be self-employ as a freelancer. Experienced resources may advance through promotions with the same employer or by moving to more advanced positions with other employers. They can become:

- CAD Operator
- CAD Designer
- CAD Technician
- Draftsman
- Assistant to Designer, Architect, Engineer (Civil, Electrical, Mechanical, Product, Interior, etc.)
- 3D Visualiser

### <span id="page-6-1"></span>**Entry level for trainees**

- Minimum qualification for level-2 is Matriculation with some working knowledge of civil/electrical/Mechanical technology
- Minimum qualification for level-3 and Level-4 is Matriculation with some hands on practice on level-2.
- More preferably DAE level.

## <span id="page-6-2"></span>**Minimum teaching qualification**

Teaching staff should have at least two (2) years' experience related to the application of the CAD. Beside this the incumbent also holds a bachelor's degree (16 years) in relevant fields or DAE in relevant field. They should also hold or be working towards a formal teaching qualification or experience.

#### <span id="page-6-3"></span>**Recommended trainer: trainee ratio**

Recommended trainer: trainee rations **1:25**, but can be vary as per the capacity of Institute.

#### <span id="page-7-0"></span>**Medium of Instruction**

Instructions will be provided in Urdu and English languages. For employment in the different demographic regions, orientations to specific linguistic expression with language conversion tools are recommended.

#### <span id="page-7-1"></span>**Duration of the course**

This curriculum comprises of 6 modules. The recommended delivery time is 1240 hours.

 Delivery of the course can therefore be full time (4 hours a business day), 6 days a week, for 12 months (on average 26 working days a month). Training providers are at liberty to develop other models of delivery, including part-time and evening delivery.

**OR**

 Delivery of the course can therefore be full time (5 hours a business day), 5 days a week, for 12 months (on average 22 working days a month). Training providers are at liberty to develop other models of delivery, including part-time and evening delivery.

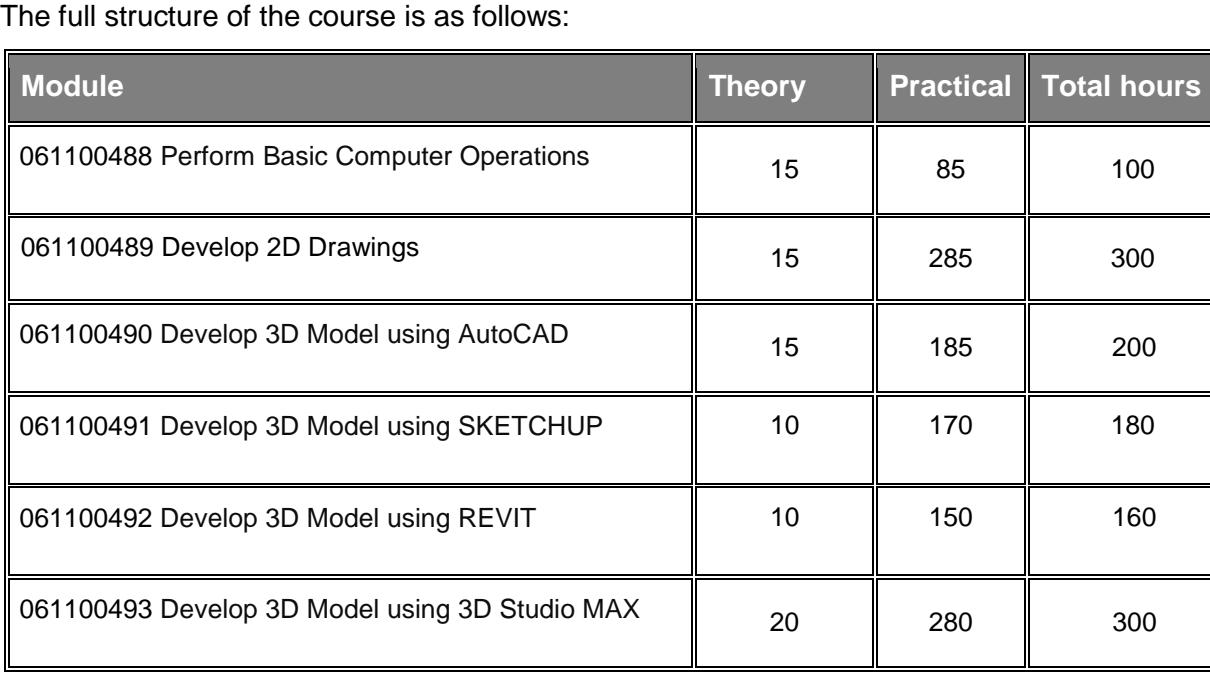

# <span id="page-8-0"></span>**Structure of the Programmes**

The following is the details of the competency standards in the qualifications:

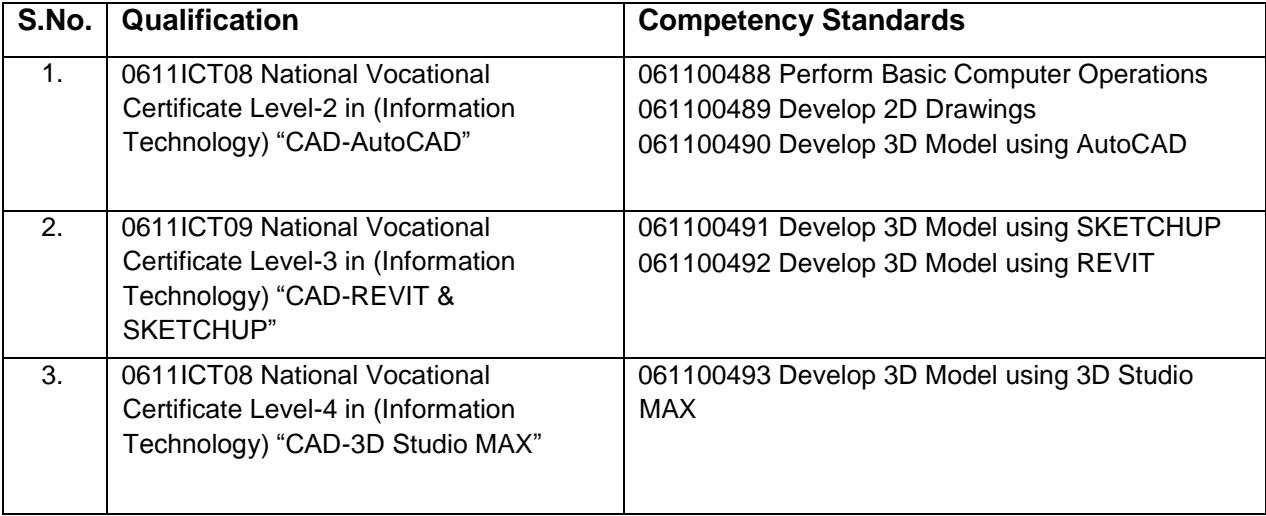

## **Overview of the Curriculum**

<span id="page-9-0"></span>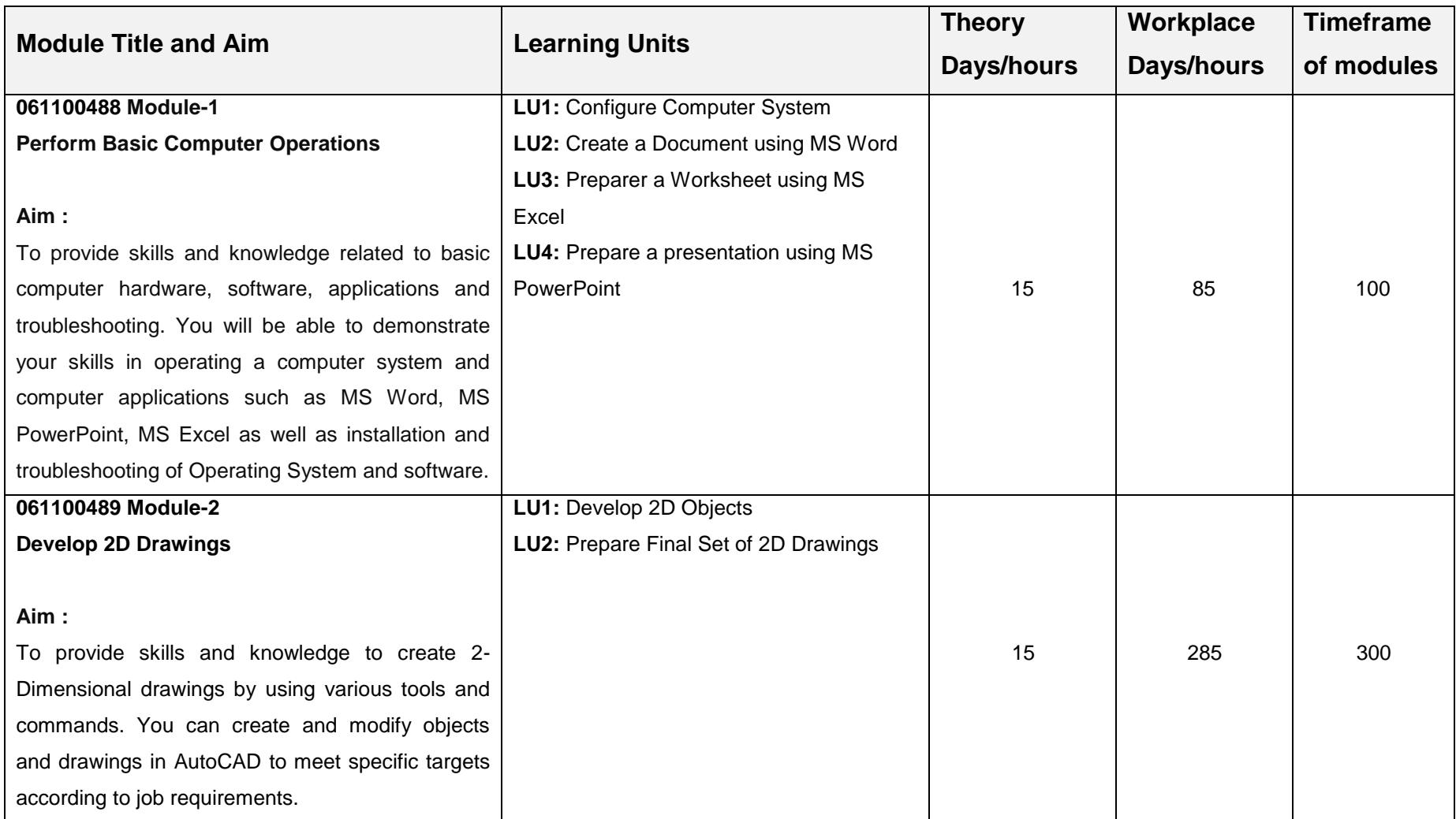

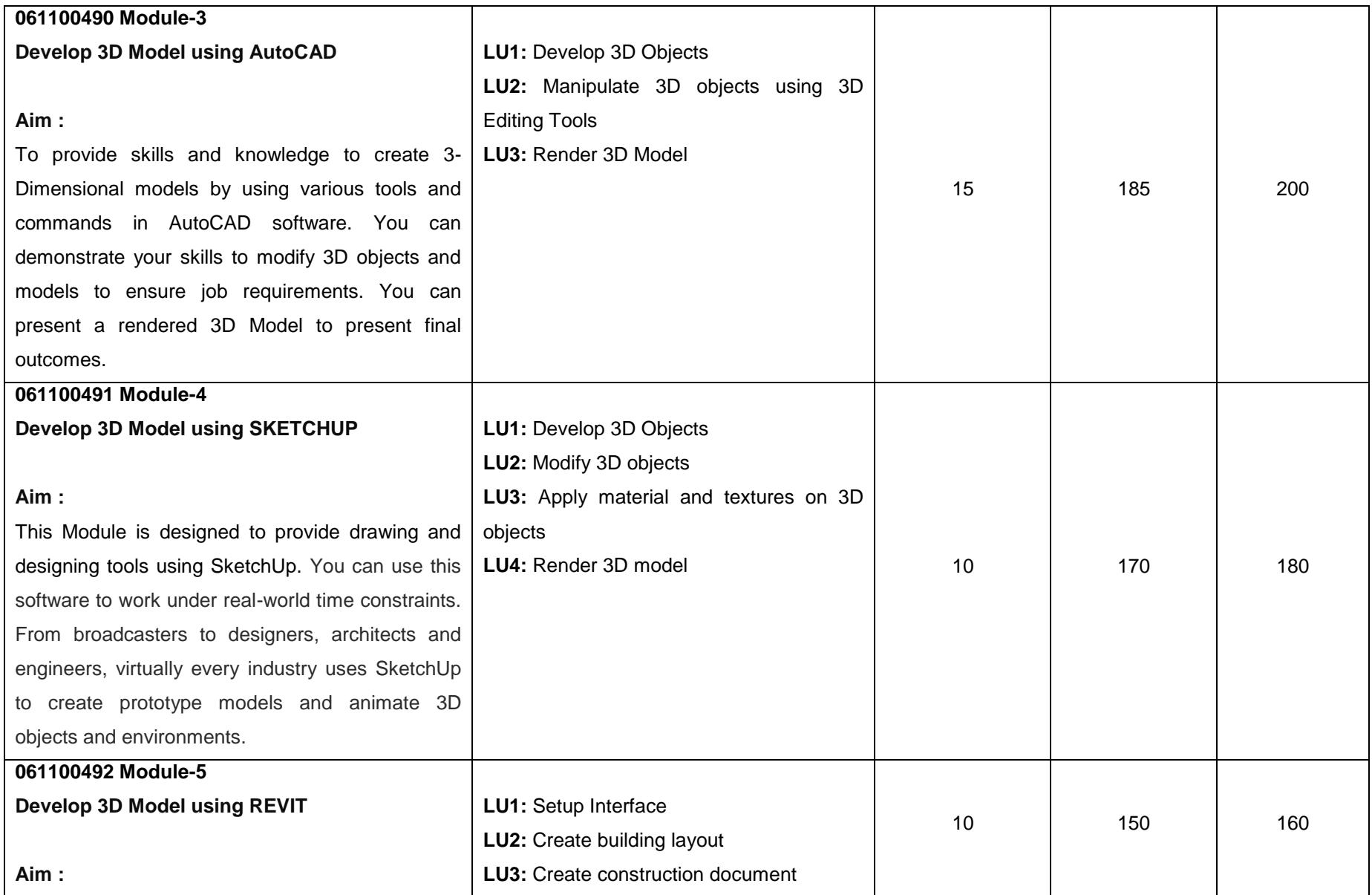

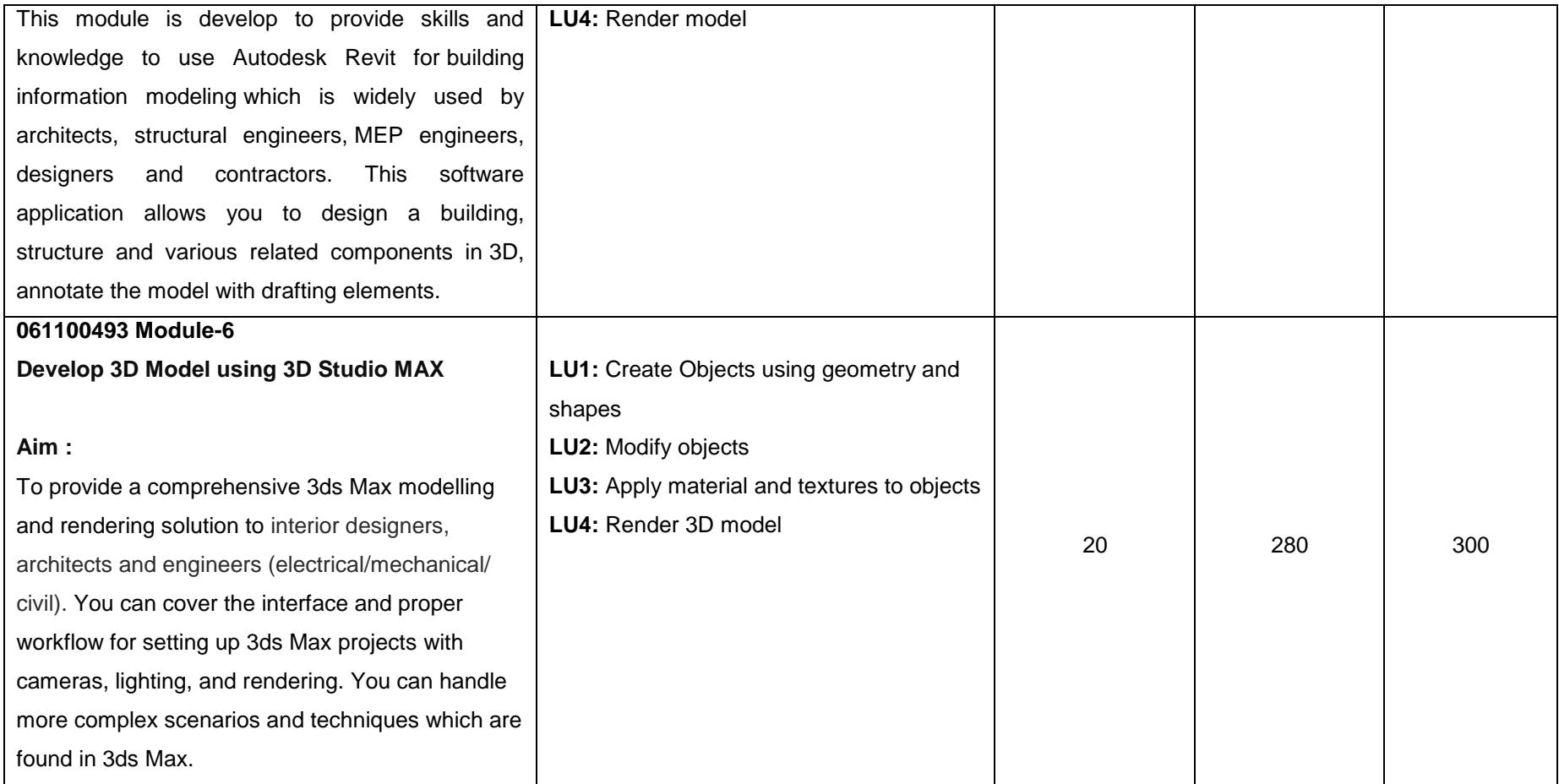

### **Teaching and Learning Guide for CAD**

The learning modules are as under:

#### **061100488 Module 1: Perform Basic Computer Operations**

**Objective of the Module**: The objective of this module is to provide skills and knowledge related to basic computer hardware, software, applications and troubleshooting. You will be able to demonstrate your skills in operating a computer system and computer applications such as MS Word, MS PowerPoint, MS Excel as well as installation and troubleshooting of operating system and software.

**Duration: 100hrs. Theory: 15hrs. Practice: 85 hrs. Practice: 85 hrs.** 

<span id="page-12-1"></span><span id="page-12-0"></span>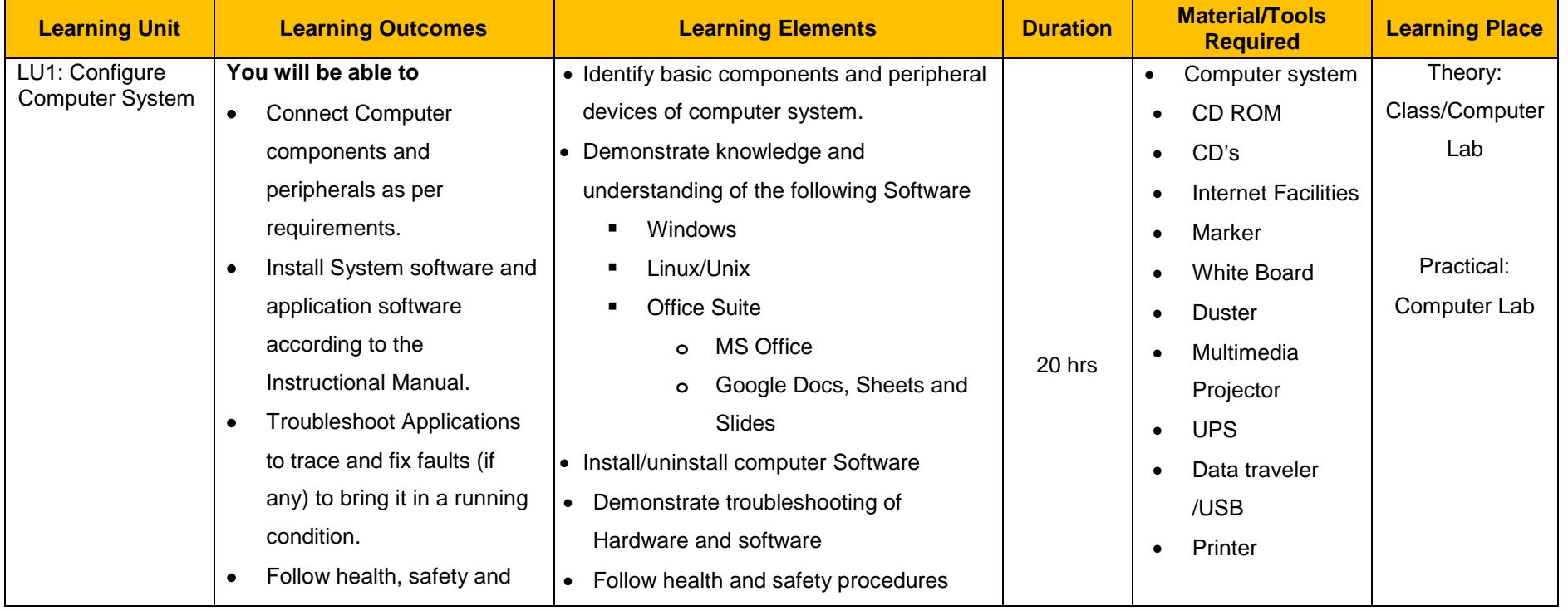

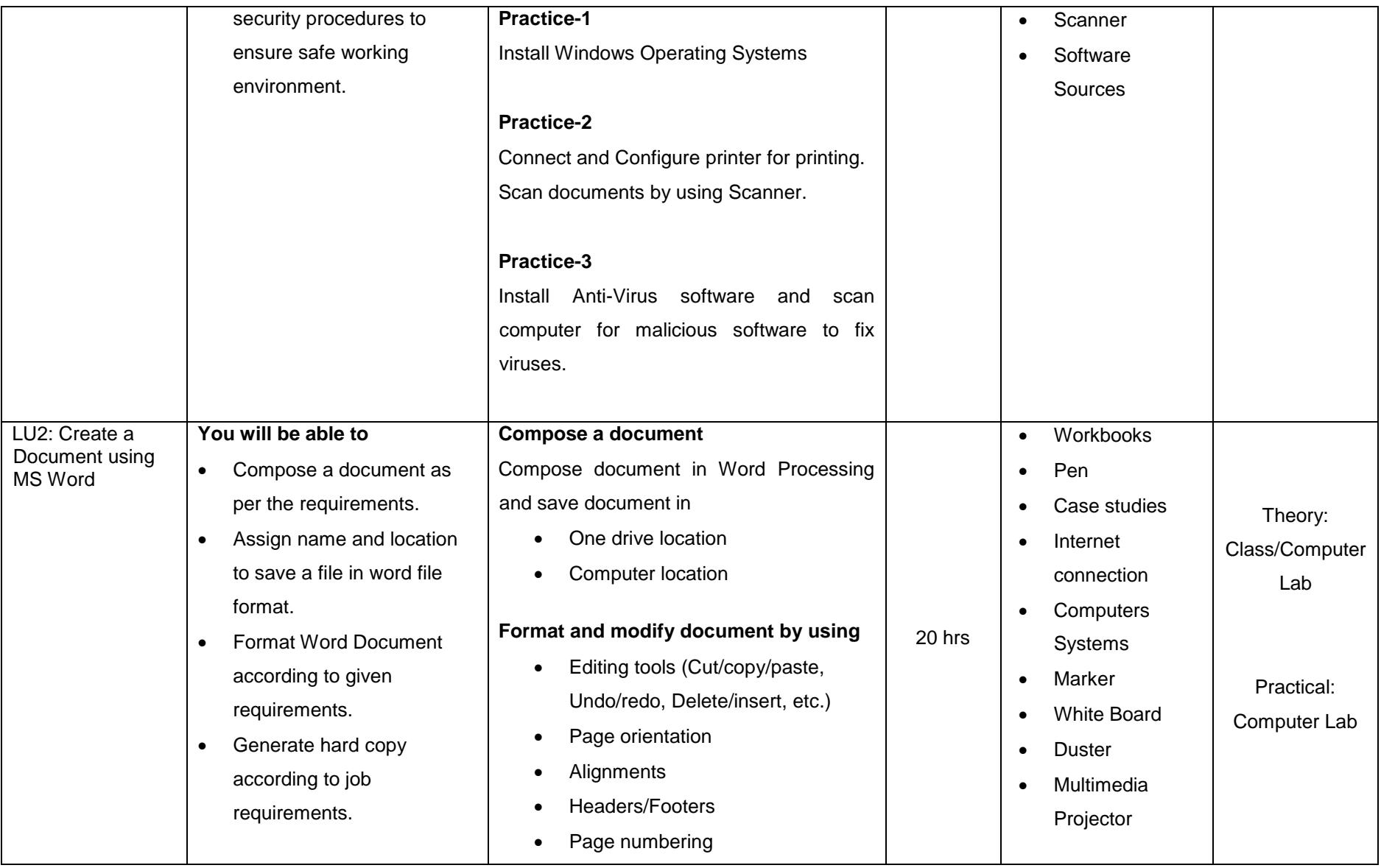

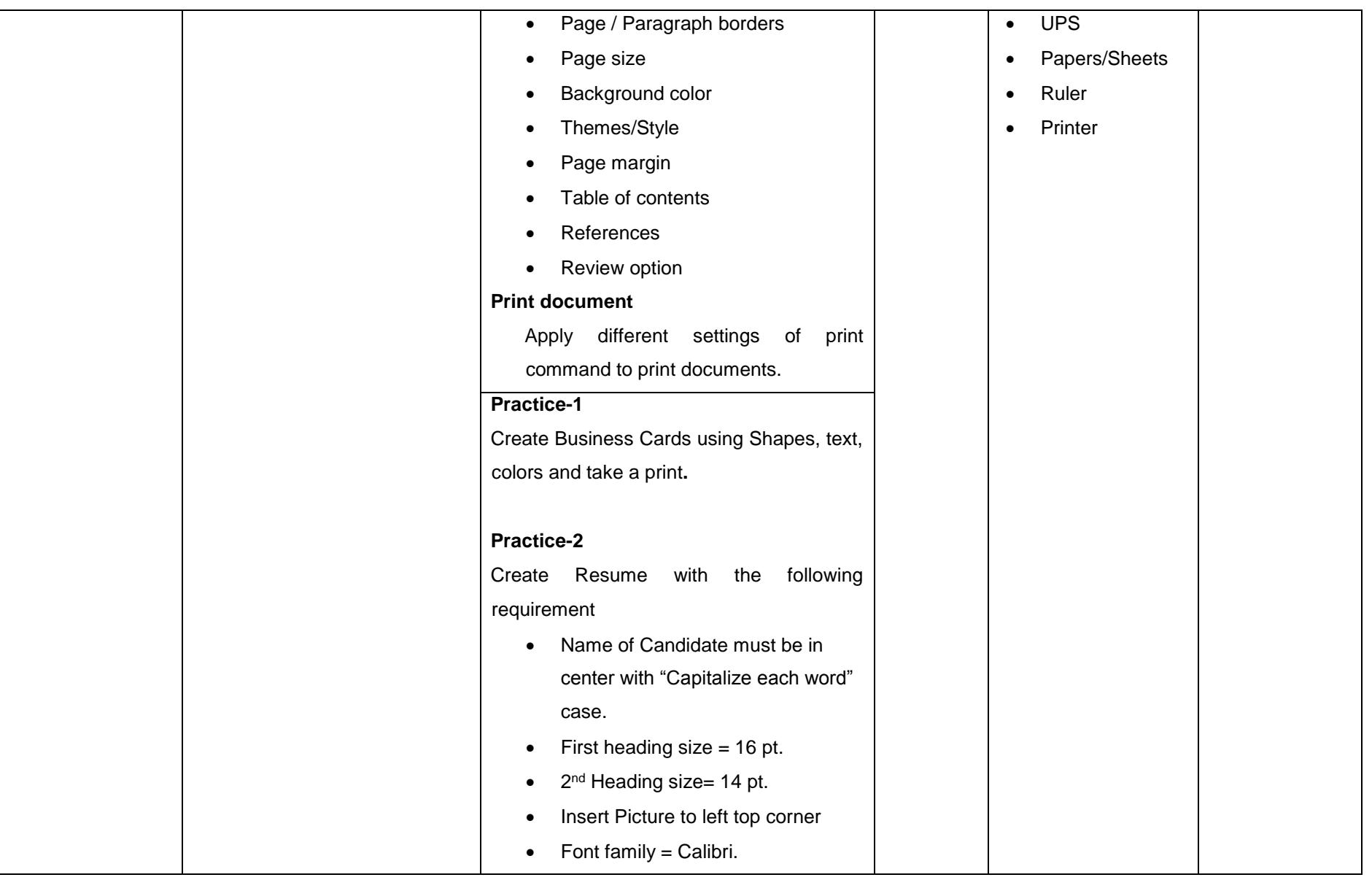

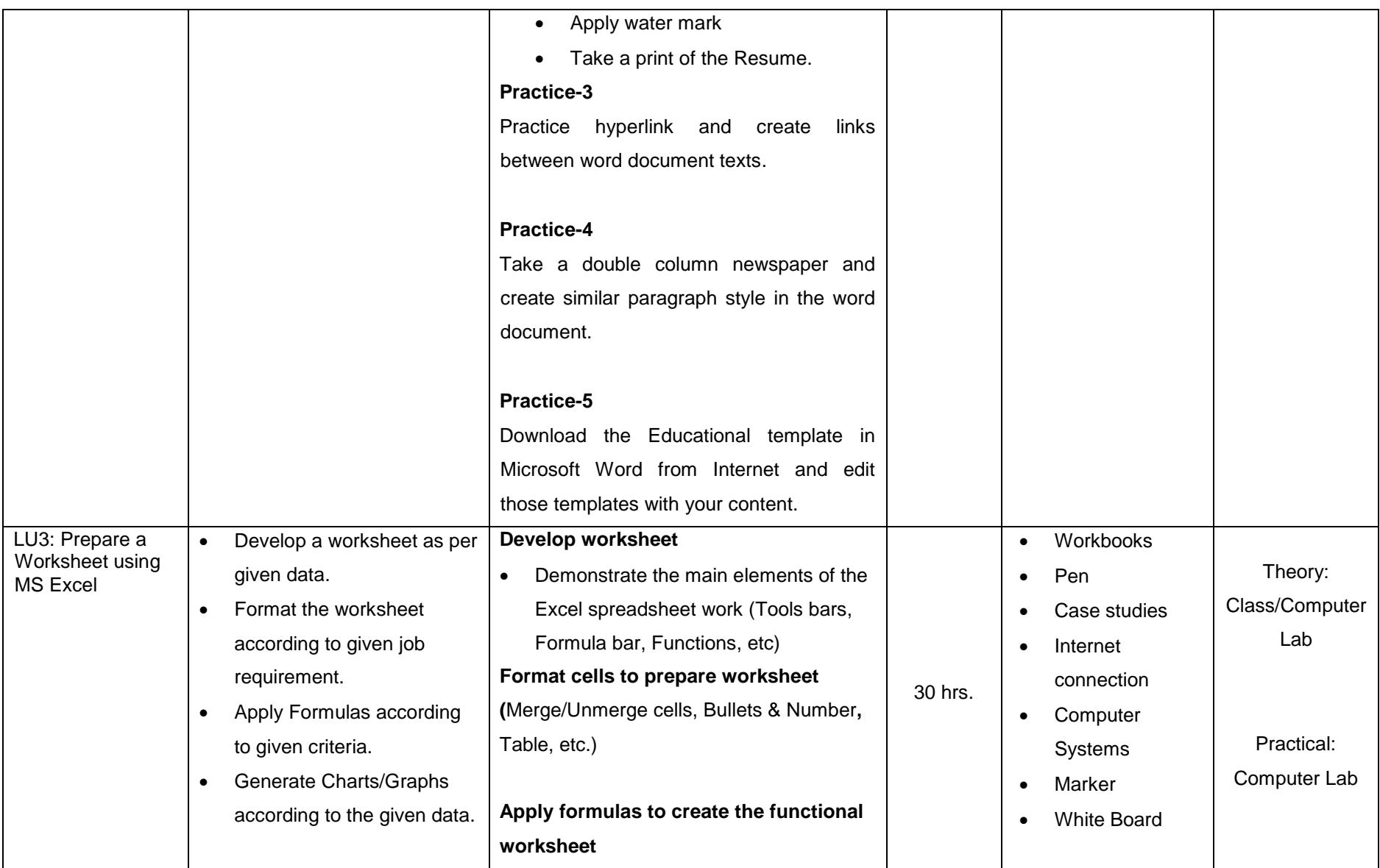

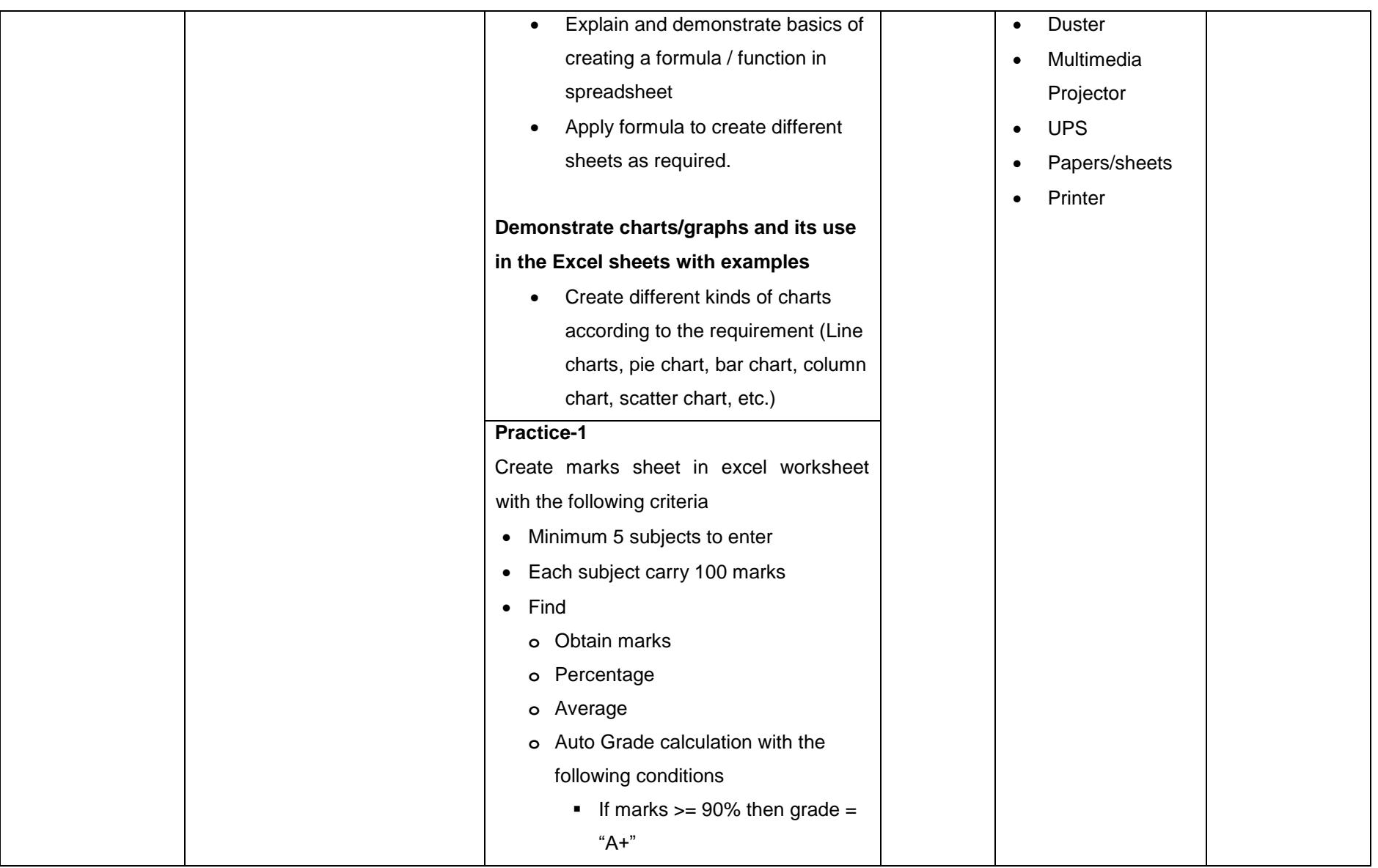

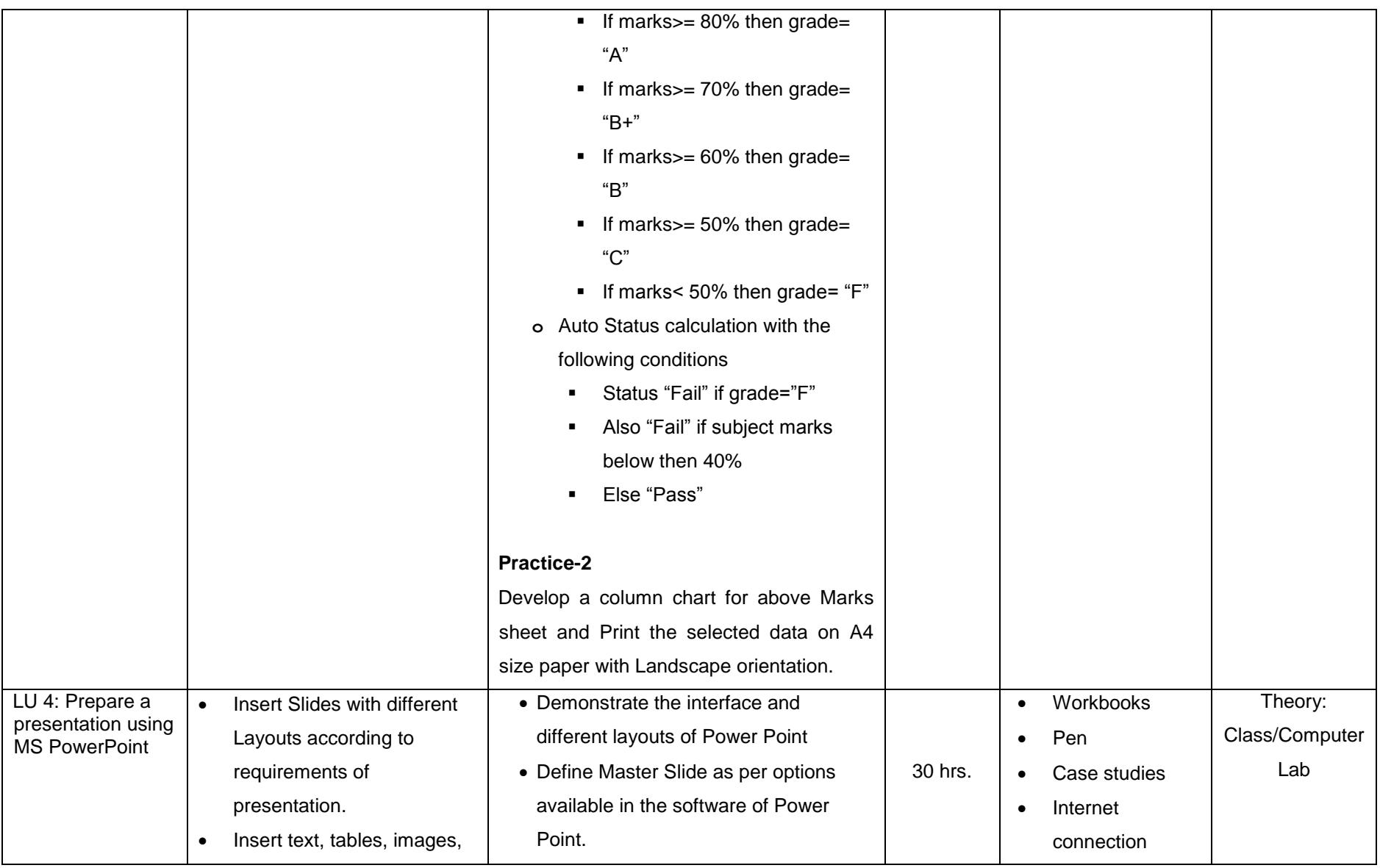

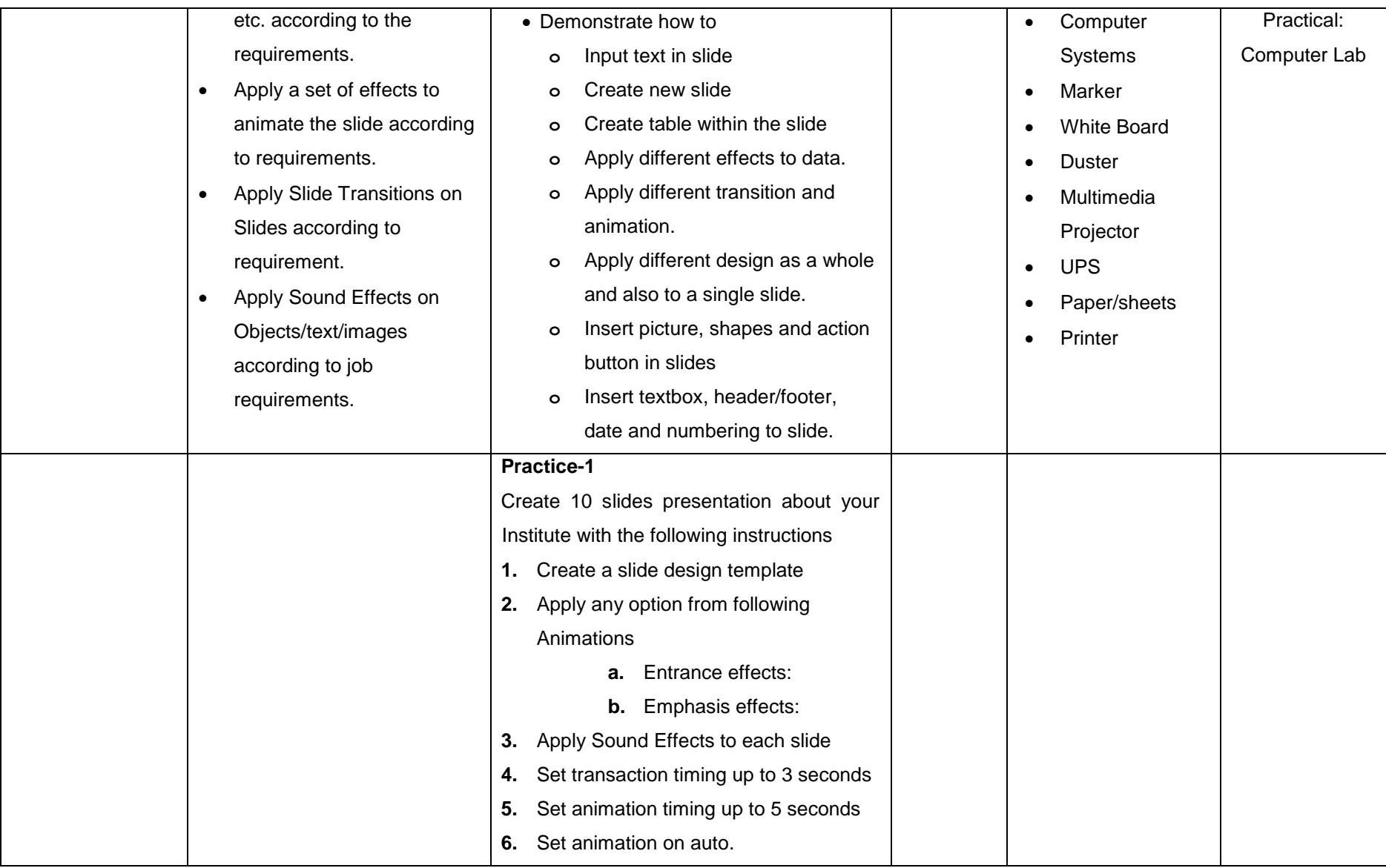

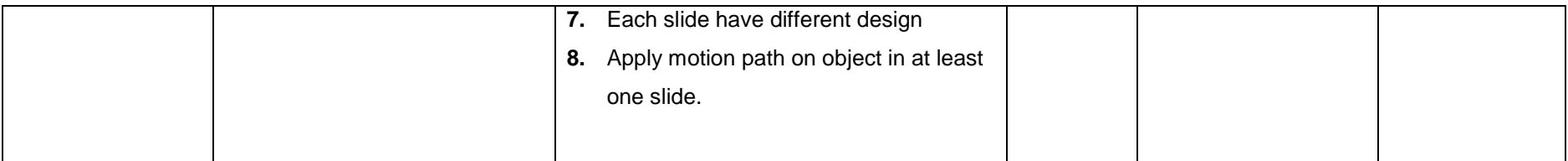

#### **061100489 Module 2: Develop 2D Drawings using AutoCAD**

**Objective of the Module**: Objective of this module is to provide skills and knowledge to create 2-Dimensional drawings by using various tools and commands. You can create and modify objects and drawings in AutoCAD to meet specific targets according to job requirements.

<span id="page-19-0"></span>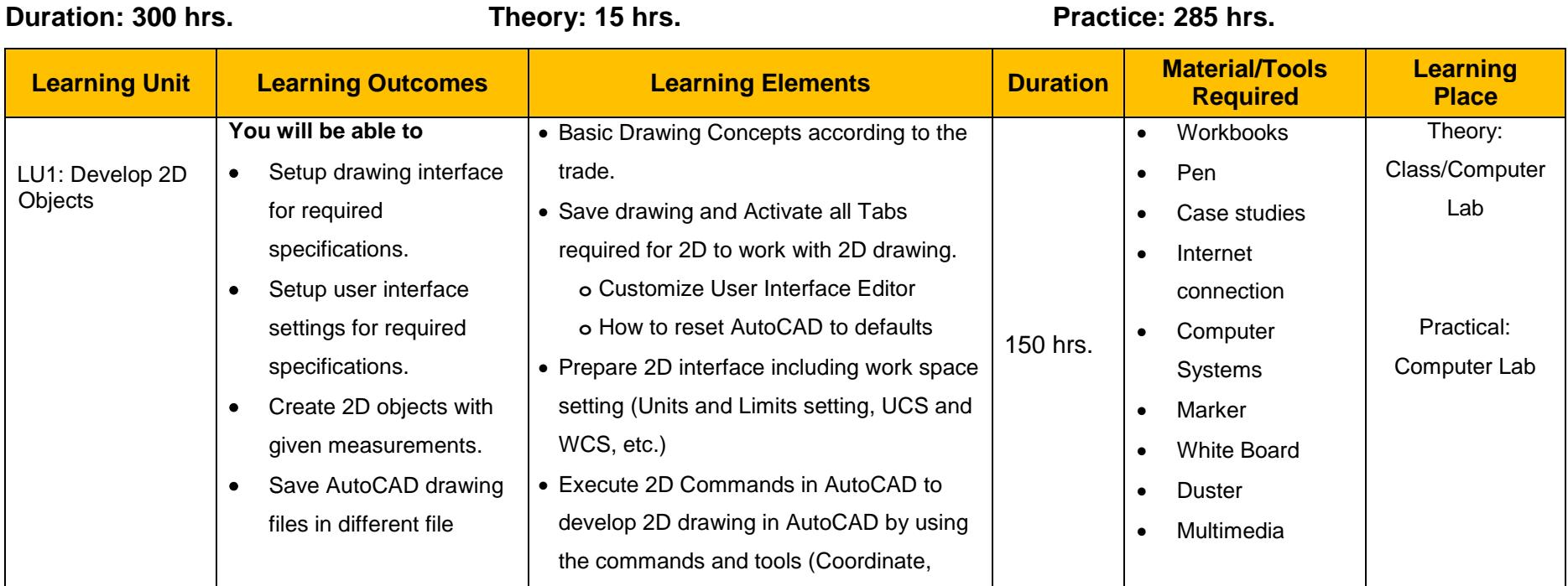

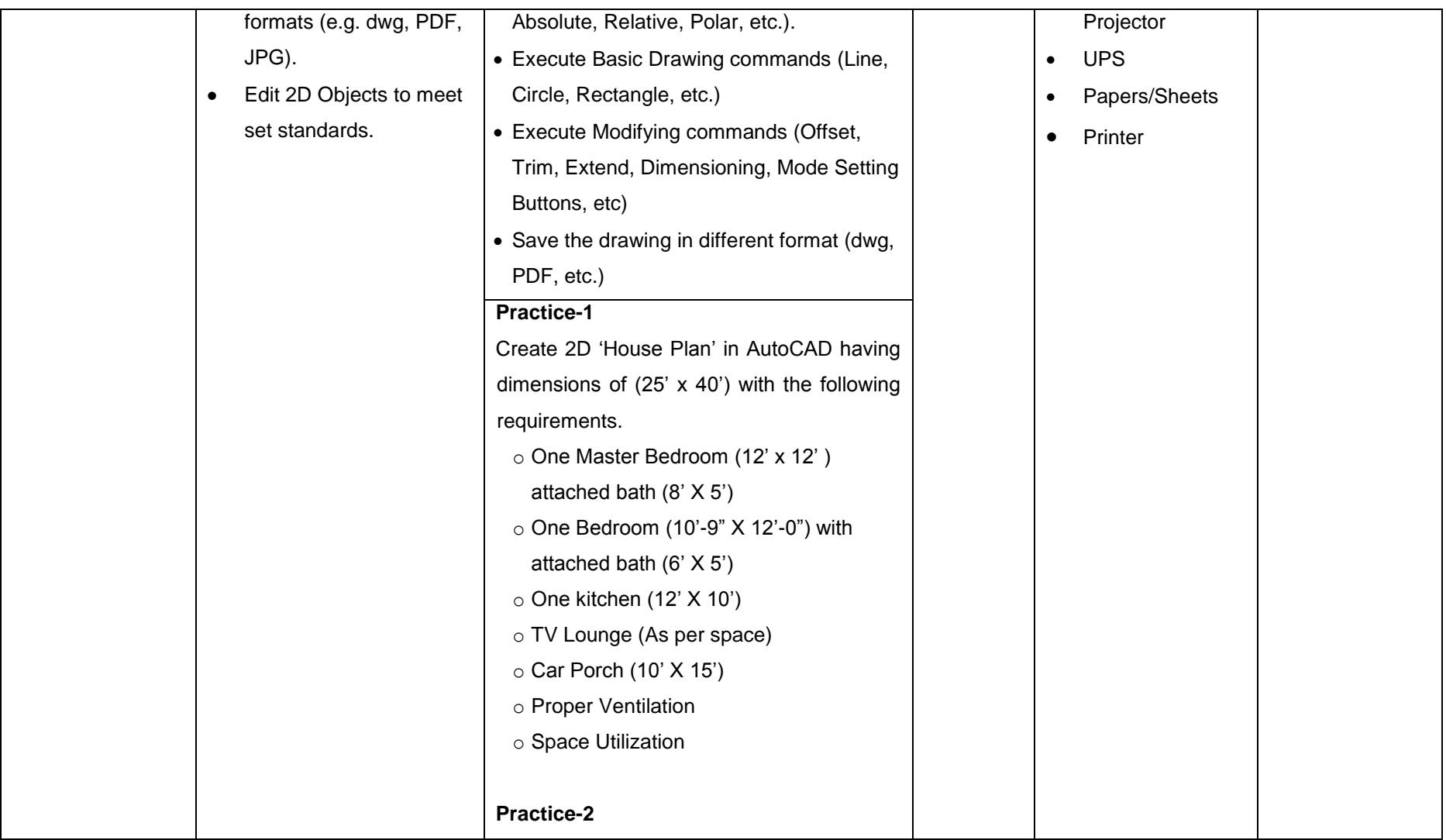

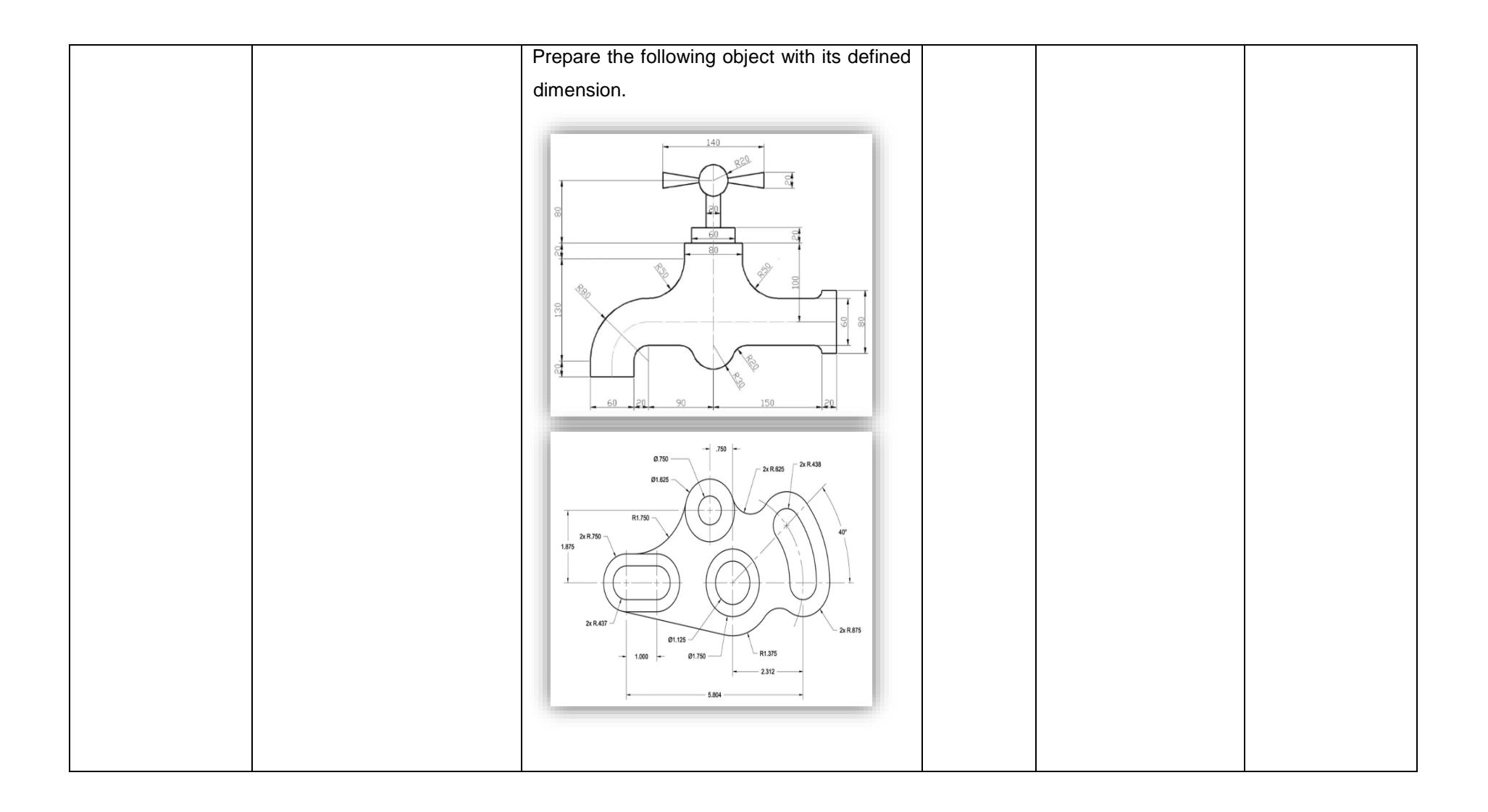

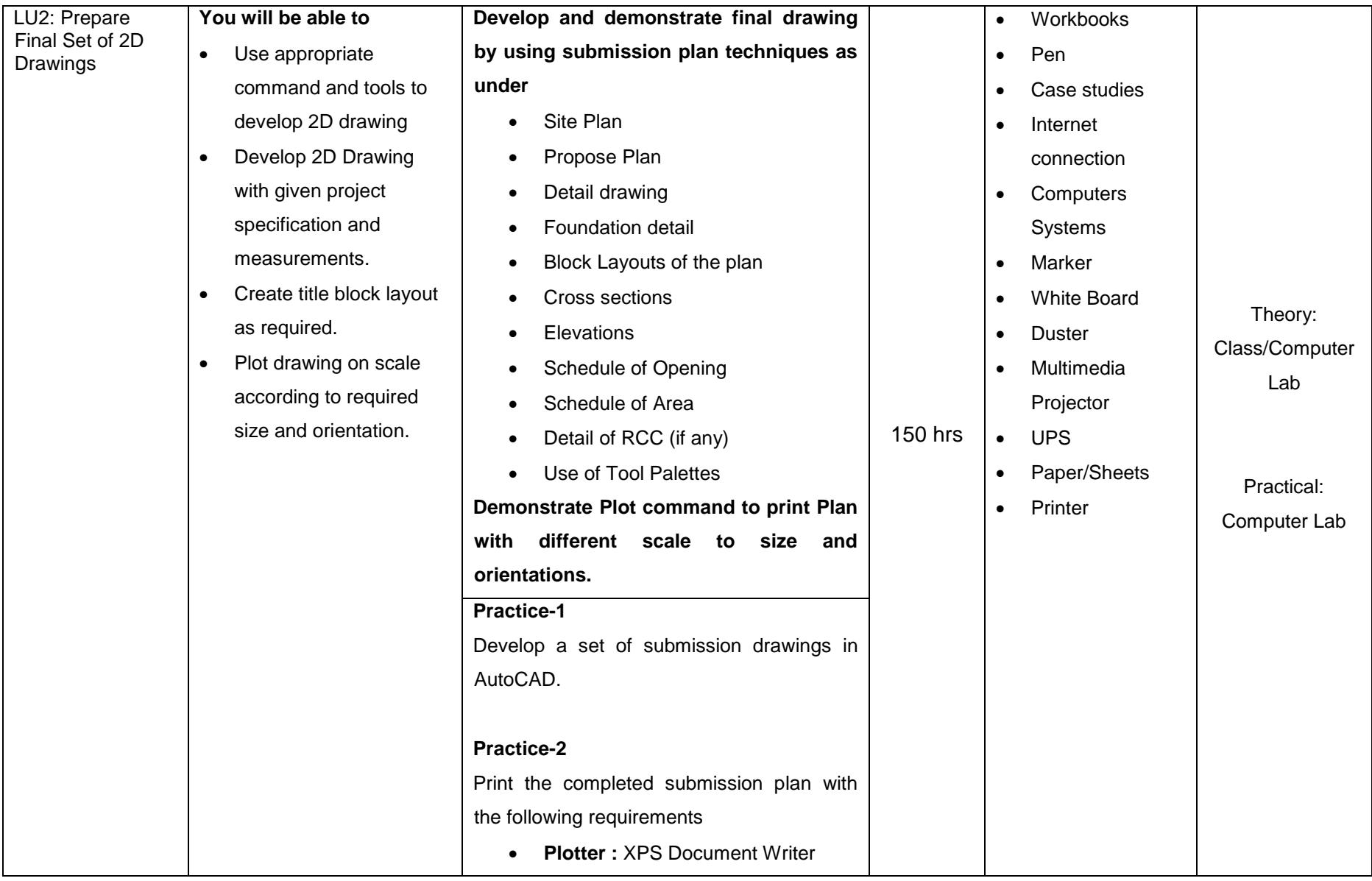

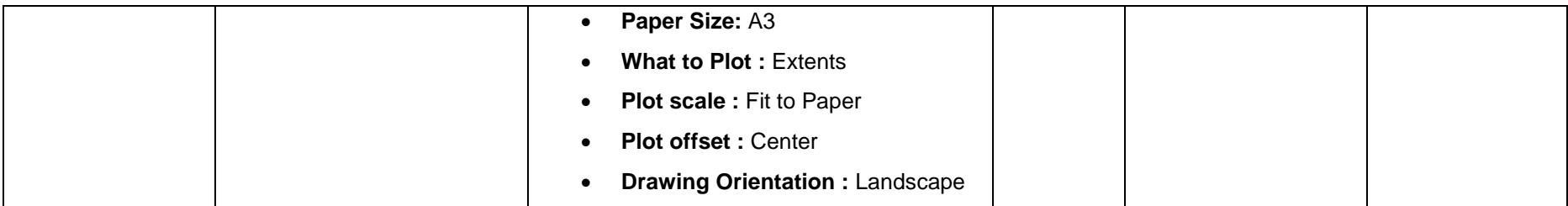

#### **061100490 Module 3: Develop 3D Model using AutoCAD**

**Objective of the Module**: The Objective of this module is to provide skills and knowledge to create 3-Dimensional models by using various tools and commands in AutoCAD software. You can demonstrate your skills to modify 3D objects and models to ensure job requirements. You can present a rendered 3D Model to present final outcomes.

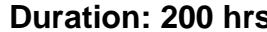

LU1: Develop 3D

<span id="page-24-0"></span>**Objects** 

**Duration: 200 hrs. Theory: 15 hrs. Practice: 185 hrs.**

**Learning Place**

Theory: Class/Comput er Lab

**Learning Unit Learning Outcomes Learning Elements Duration Material/Tools Required You will be able to** • Setup & save 3D drawing interface for required • Prepare 3D interface including work space setting Save drawing and Activate all Tabs required for 3D to work with 3D modeling. • Workbooks Pen • Papers/Sheets

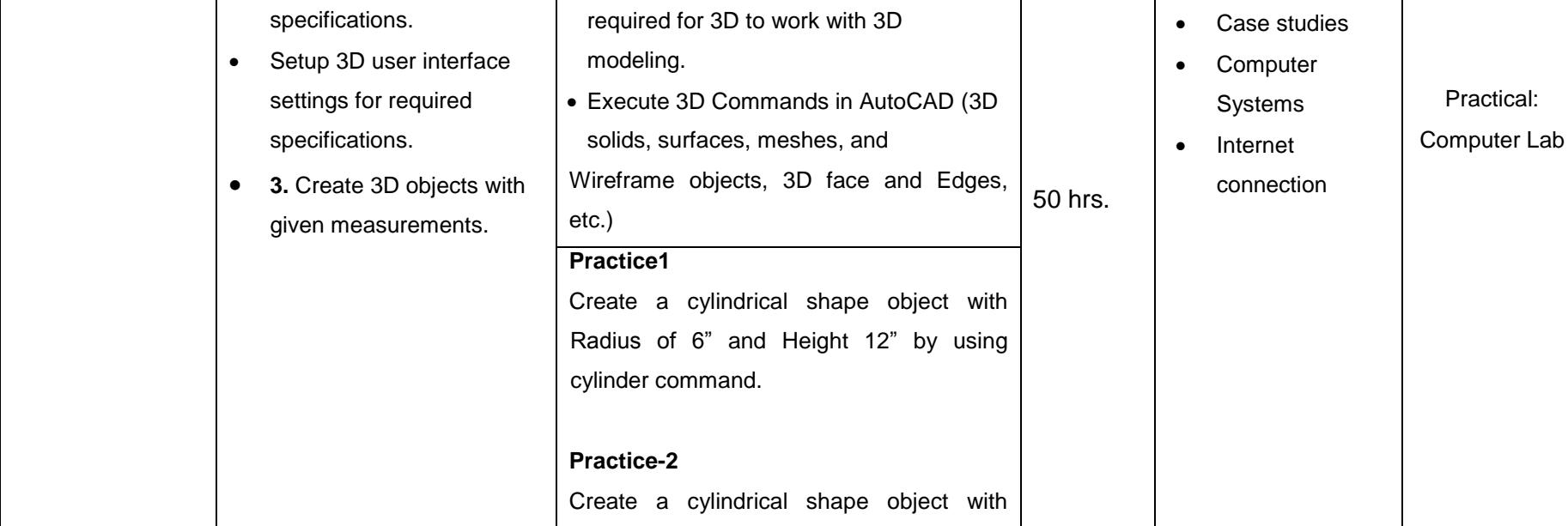

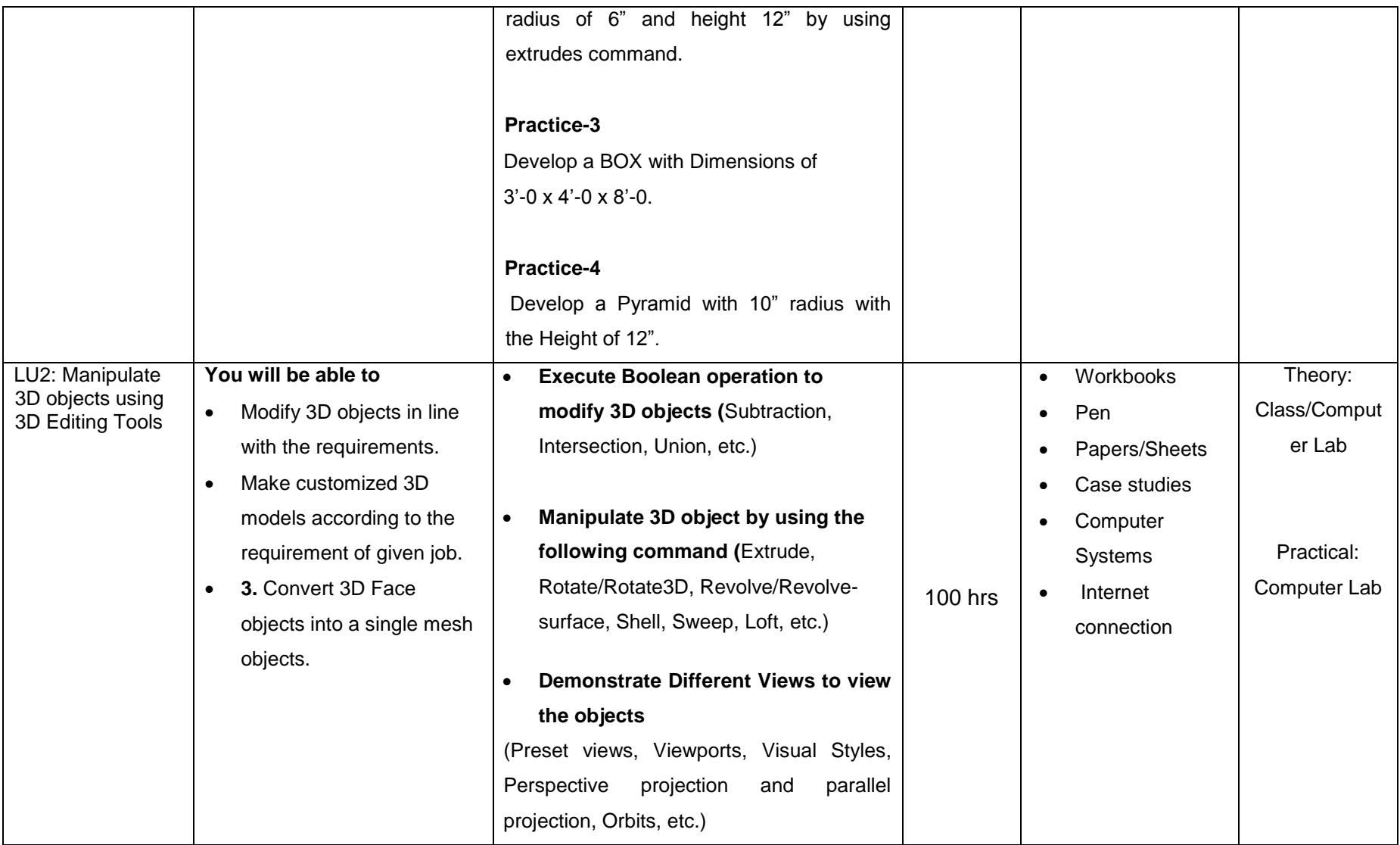

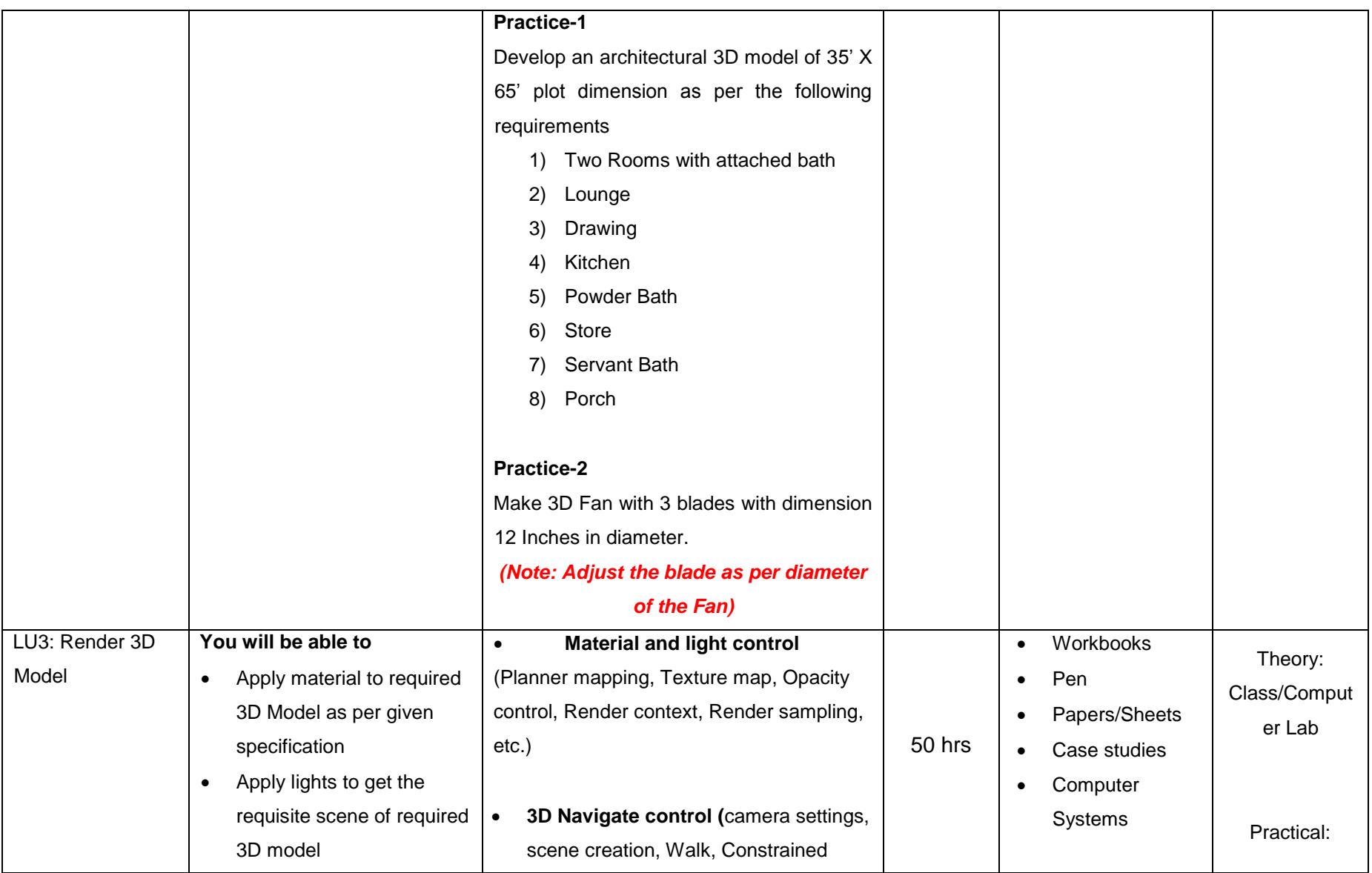

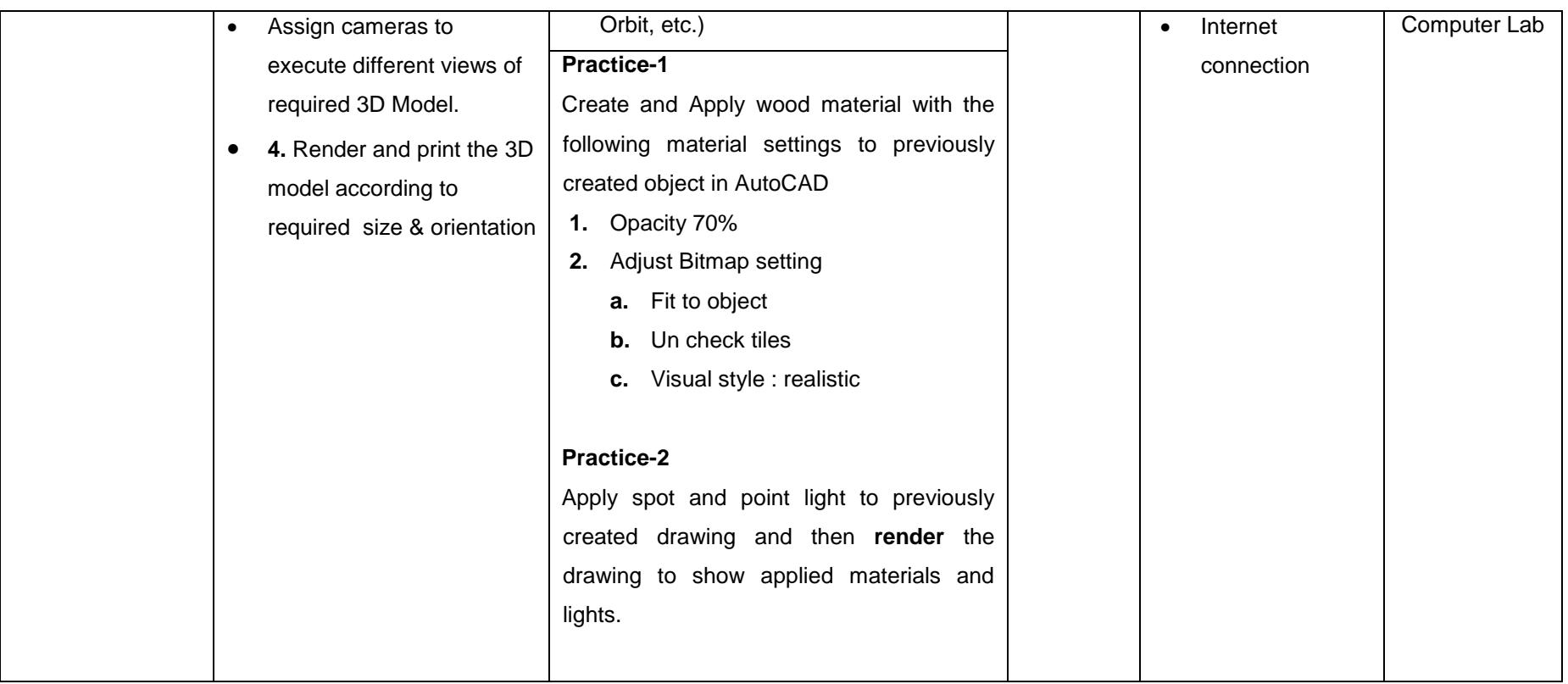

#### **061100491 Module 4: Develop 3D Model using SketchUp**

**Objective of the Module**: This Module is designed to provide drawing and designing tools using SketchUp. You can use this software to work under real-world time constraints. From broadcasters to designers, architects and engineers, virtually every industry uses SketchUp to create prototype models and animate 3D objects and environments.

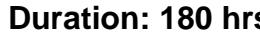

**Duration: 180 hrs. Theory: 10 hrs. Practice: 170 hrs.**

<span id="page-28-0"></span>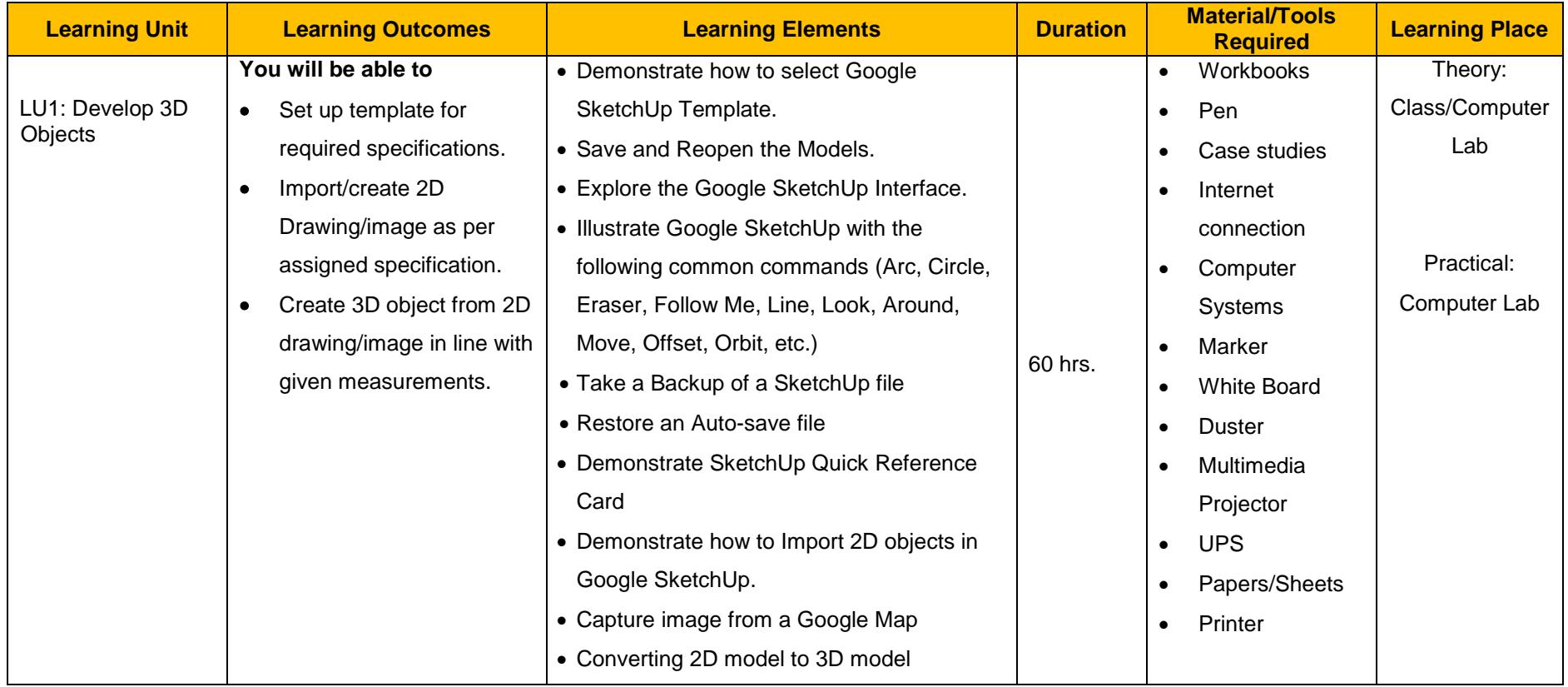

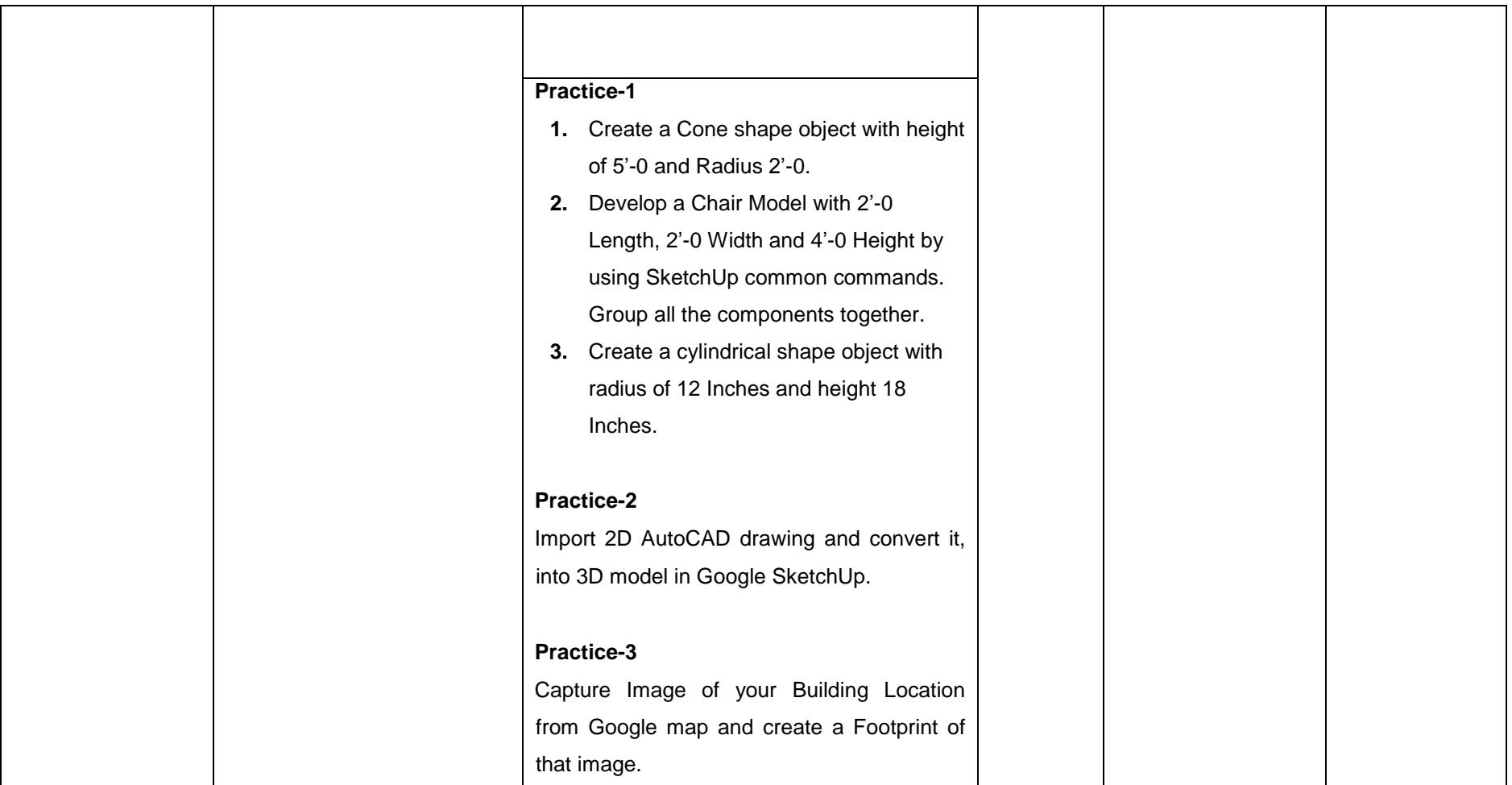

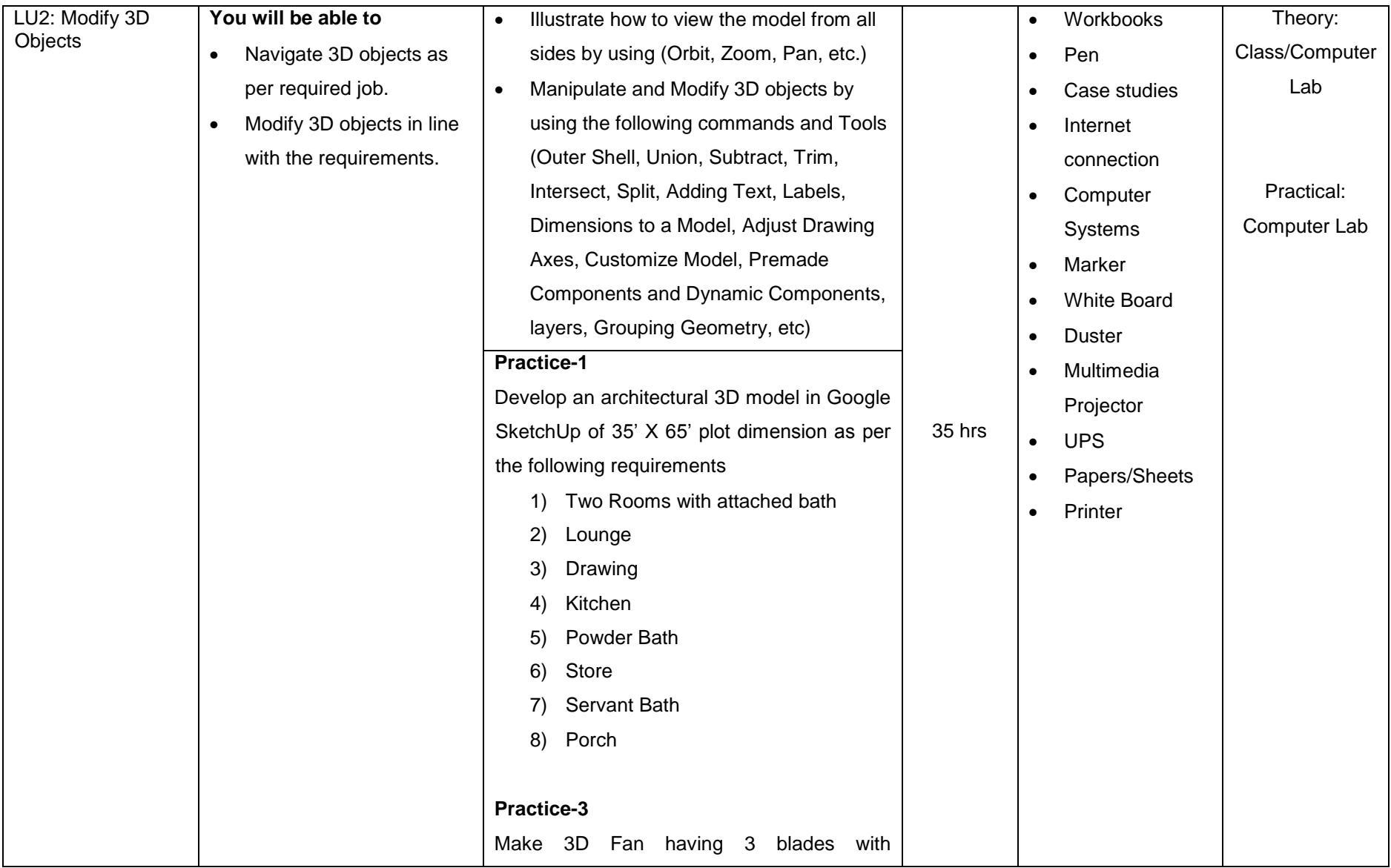

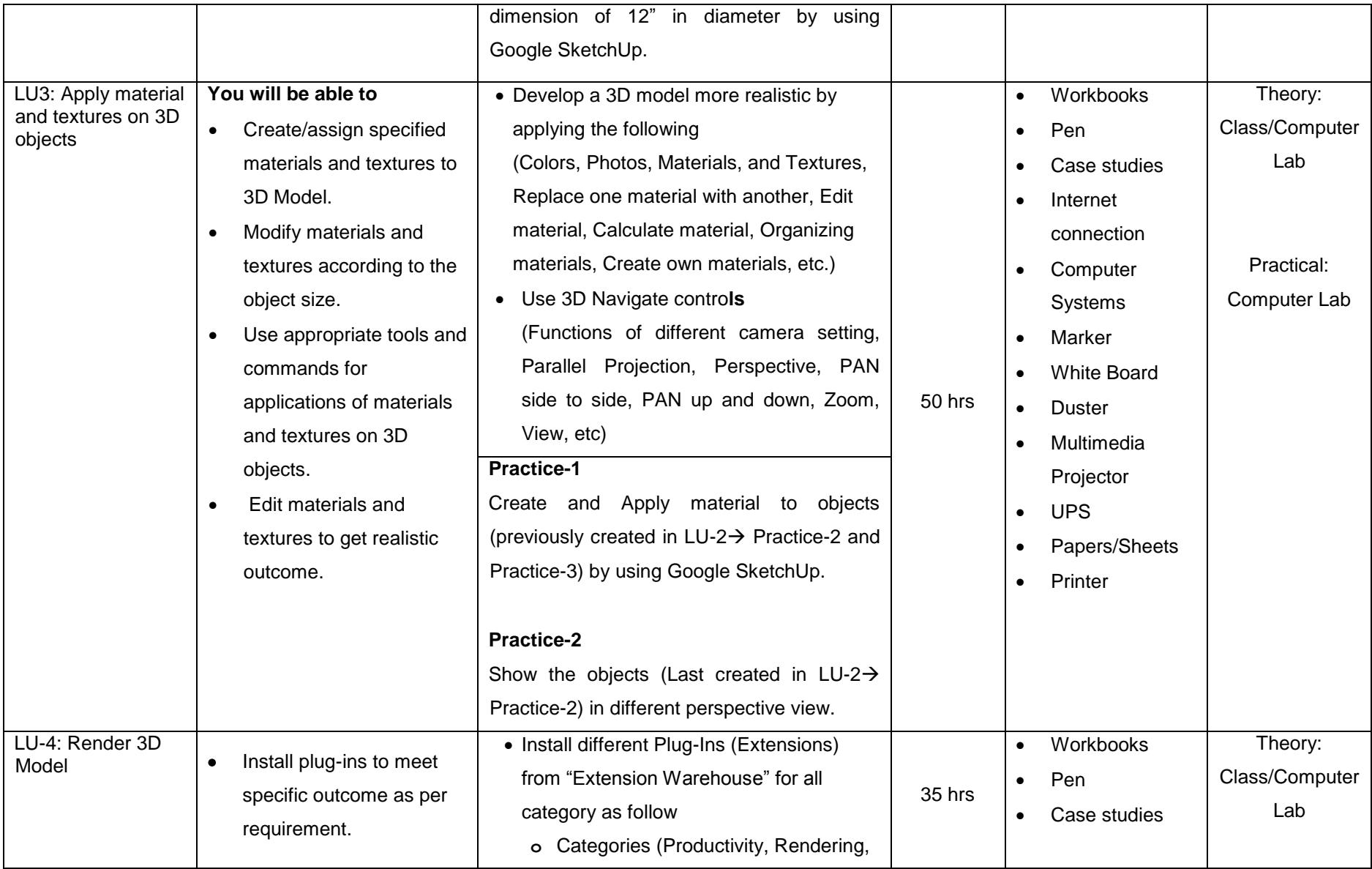

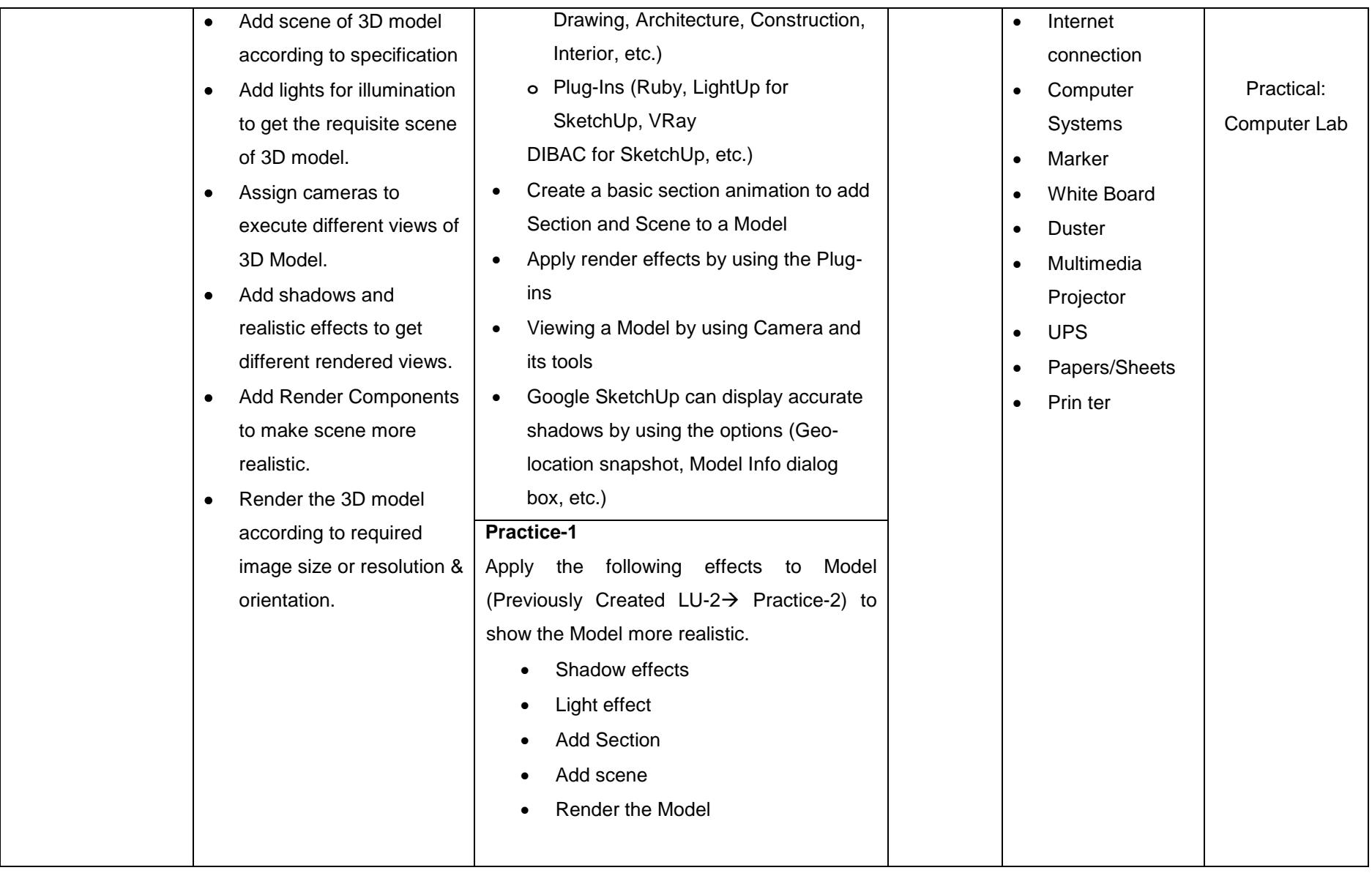

#### **061100492 Module 5: Develop 3D Model using REVIT**

**Objective of the Module**: This module is developed to provide skills and knowledge to use Autodesk Revit for building information models which is widely used by architects, structural engineers, MEP engineers, designers and contractors. This software application allows you to design a building, structure and various related components in 3D, annotate the model with drafting elements.

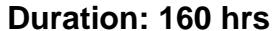

**Duration: 160 hrs. Practice: 150 hrs. Practice: 150 hrs.** 

<span id="page-33-0"></span>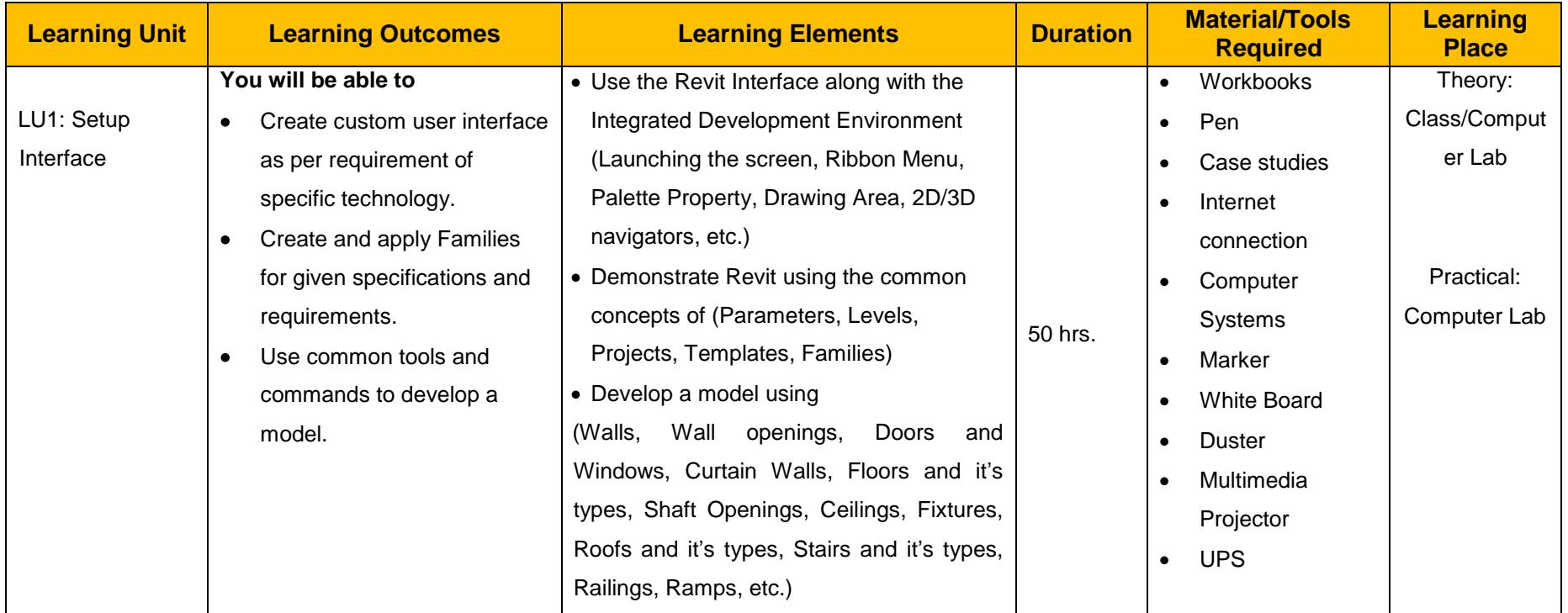

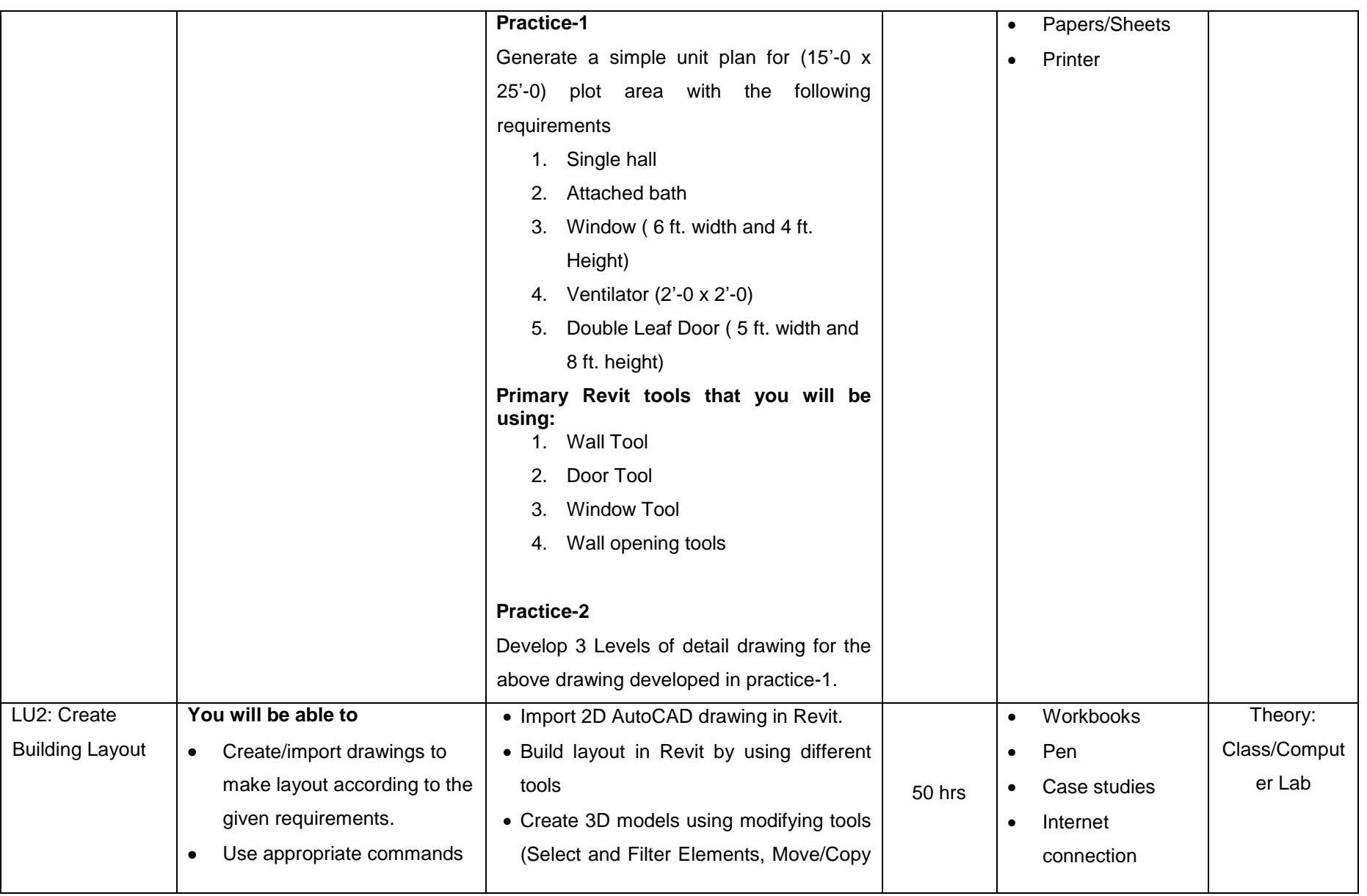

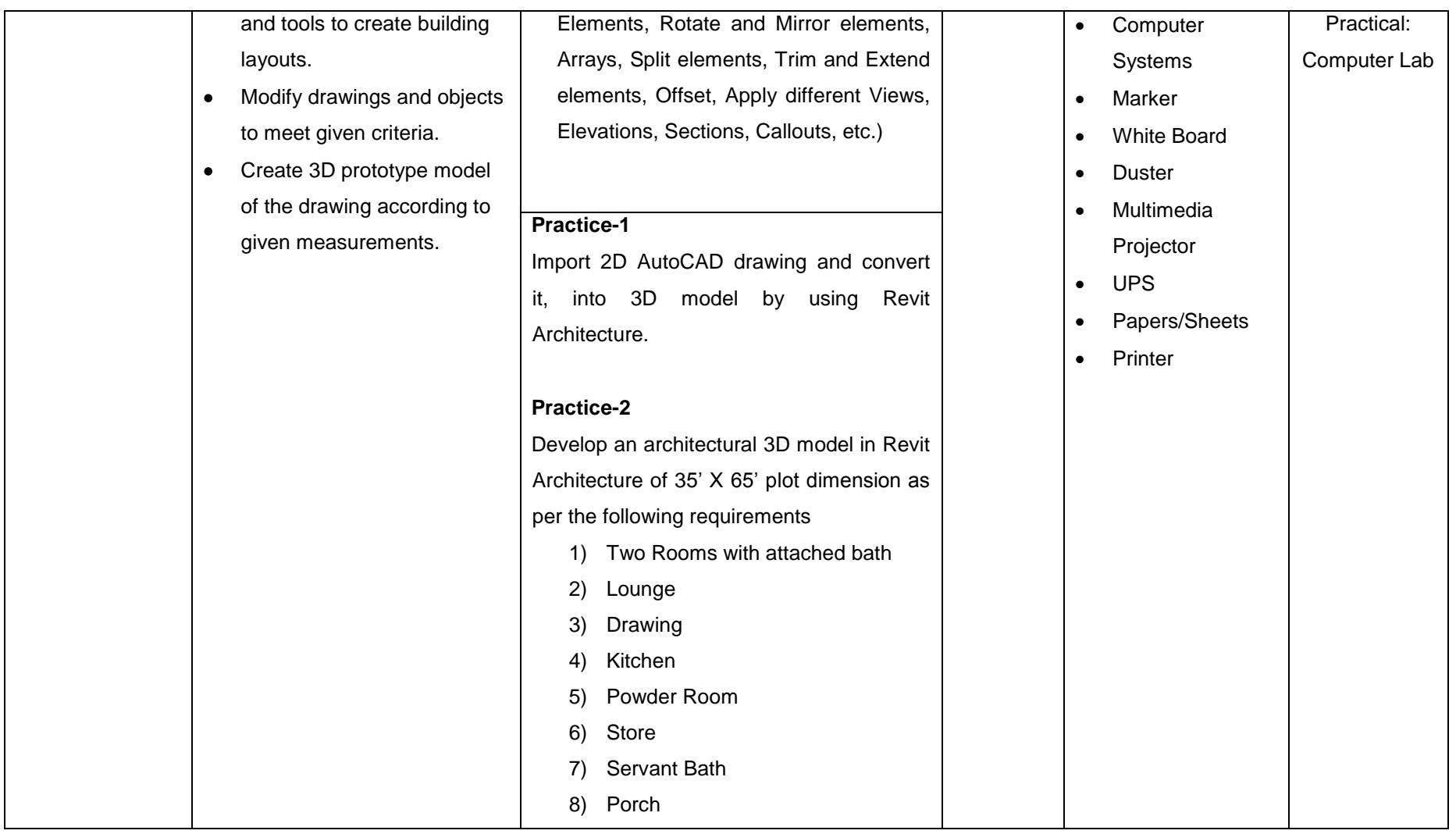

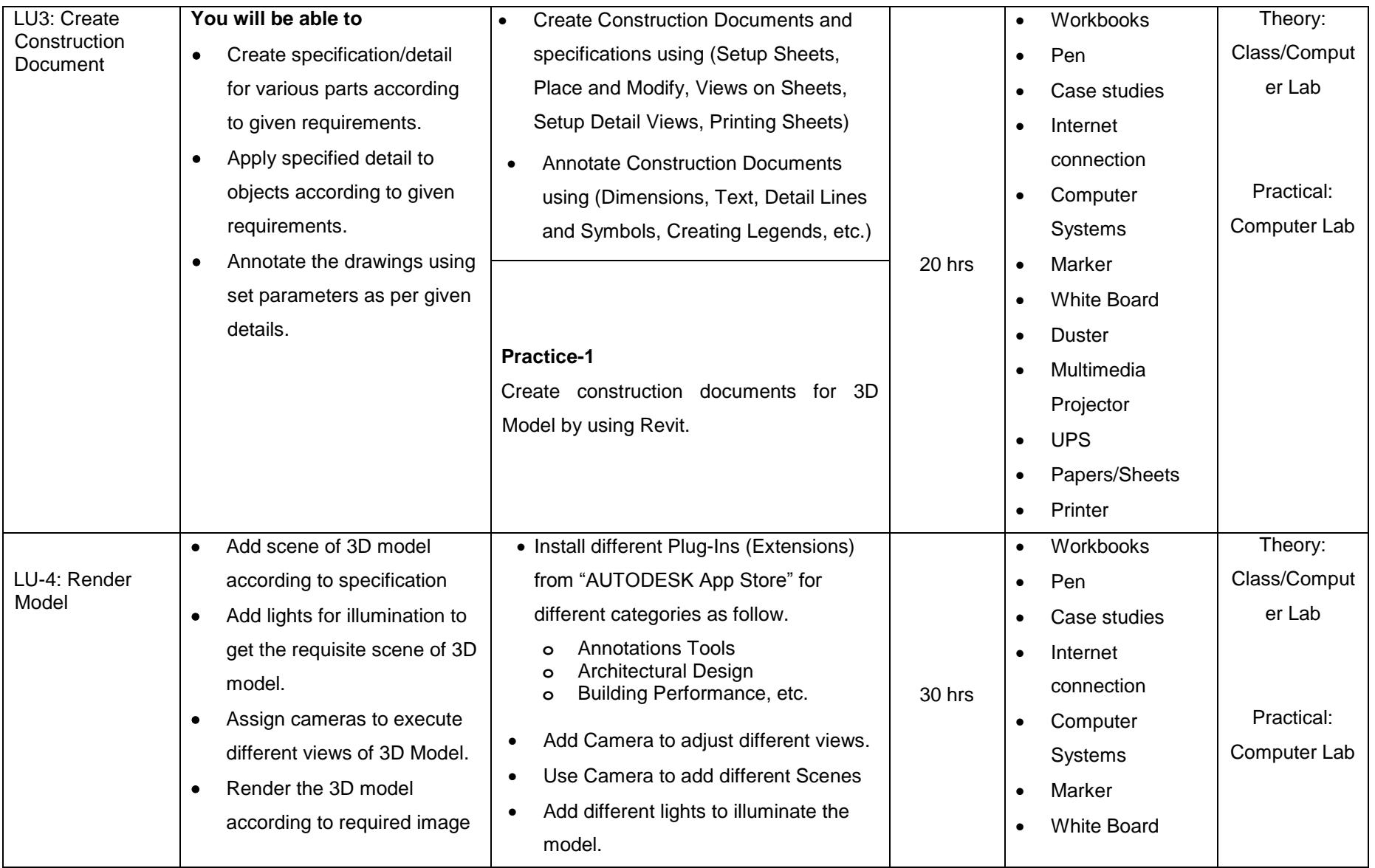

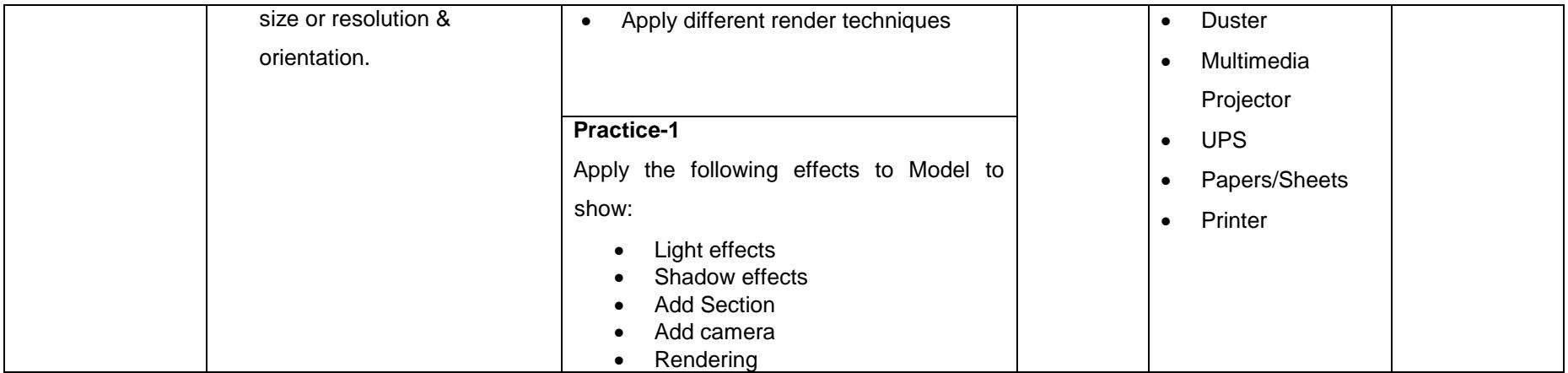

#### **061100493 Module 6: Develop 3D Model using 3D Studio MAX**

**Objective of the Module**: This module is designed to provide a comprehensive 3ds Max modeling and rendering solution to interior designers, architects and engineers (electrical/mechanical/civil). You can cover the interface and proper workflow for setting up 3ds Max projects with cameras, lighting, and rendering. You can handle more complex scenarios and techniques which are found in 3ds Max.

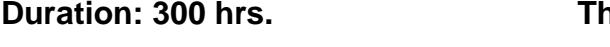

**Duration: 300 hrs. Theory: 20 hrs. Practice: 280 hrs.**

<span id="page-38-0"></span>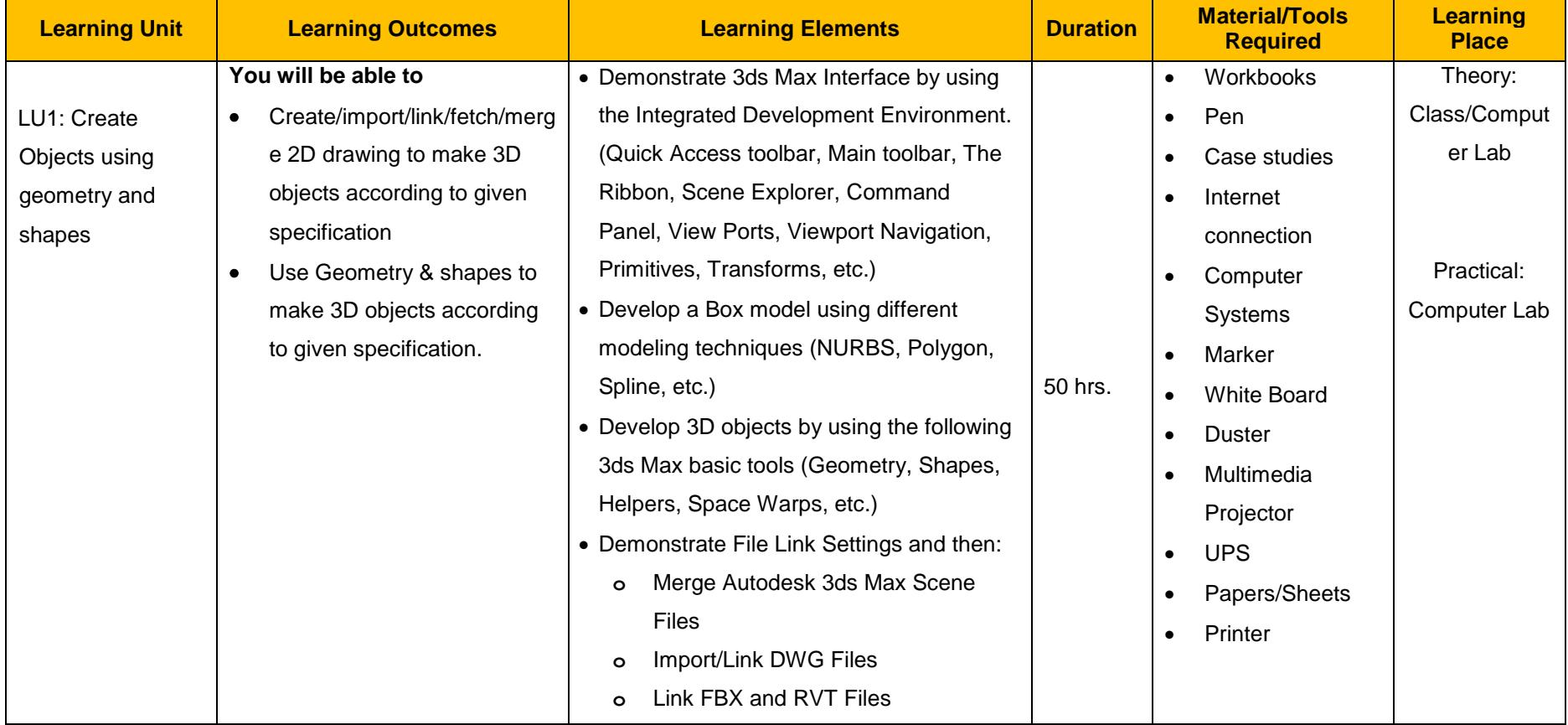

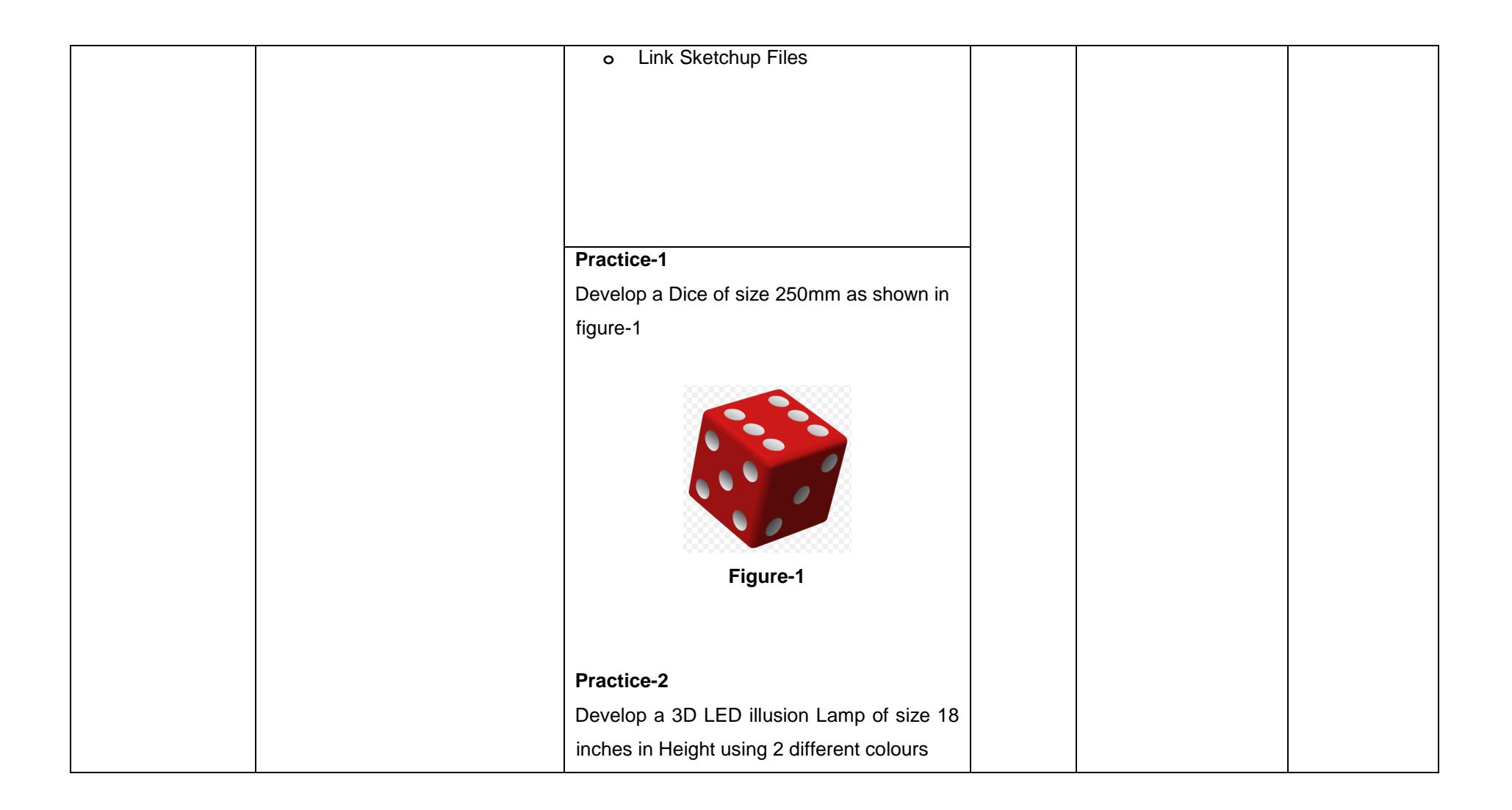

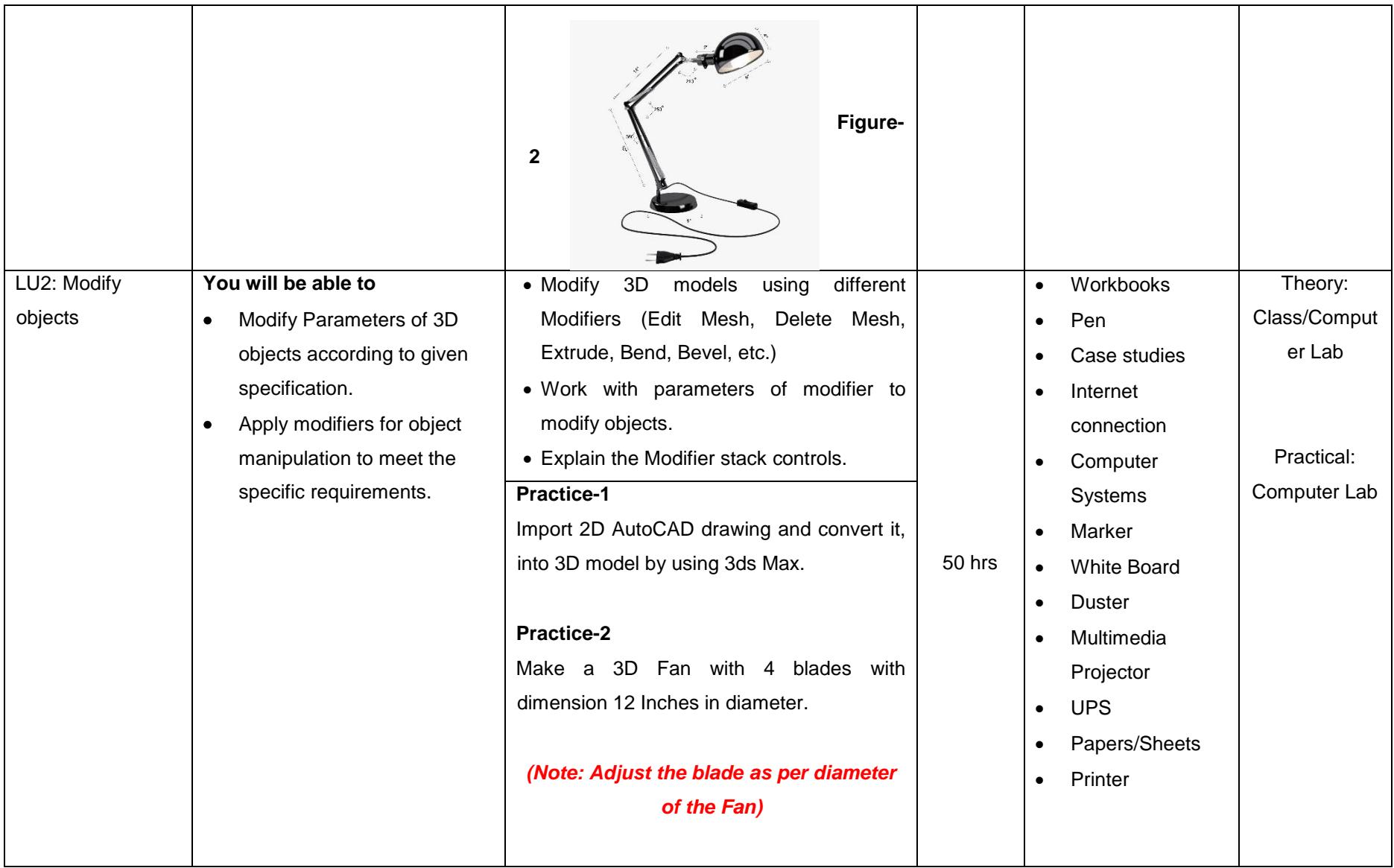

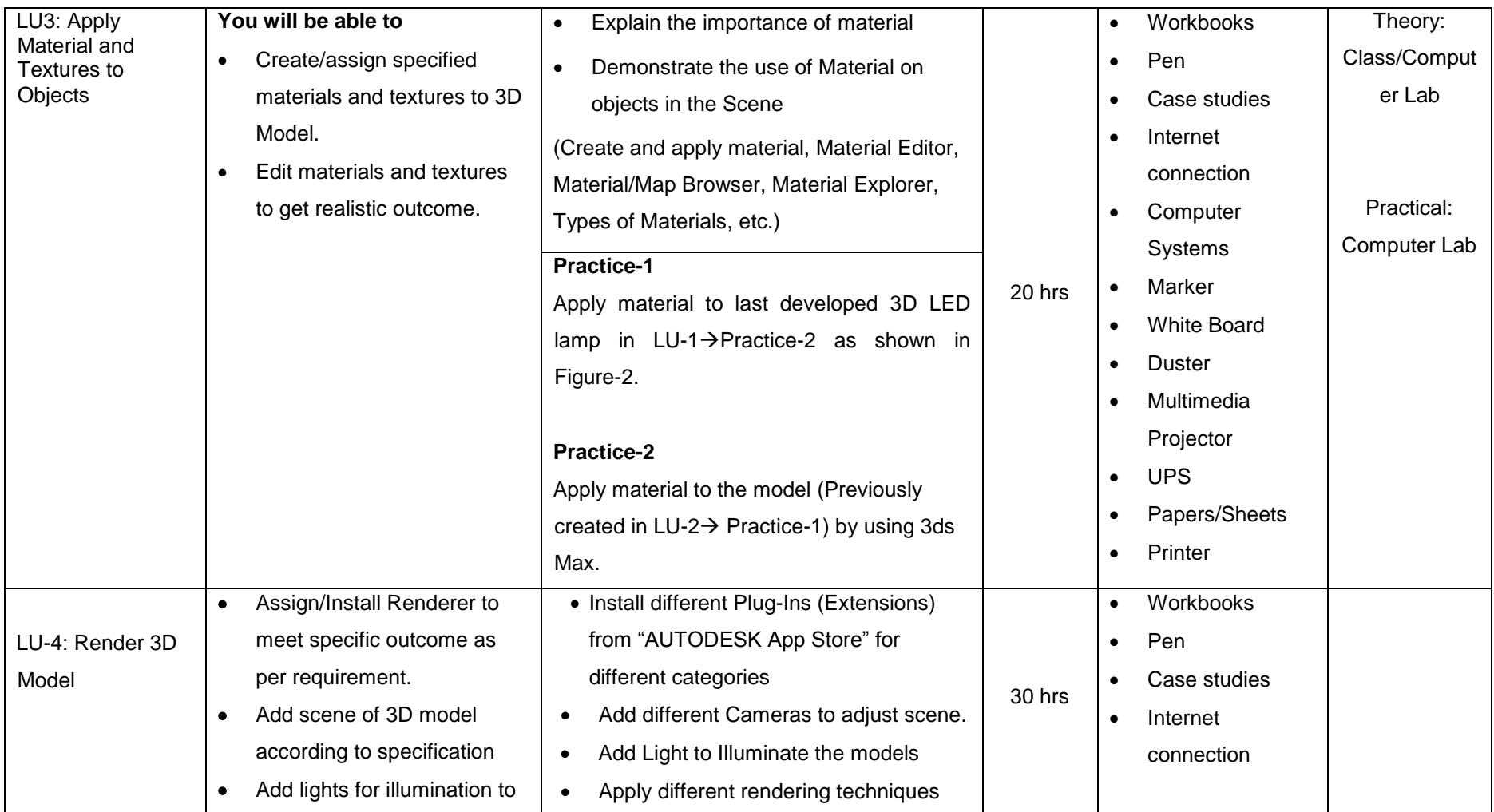

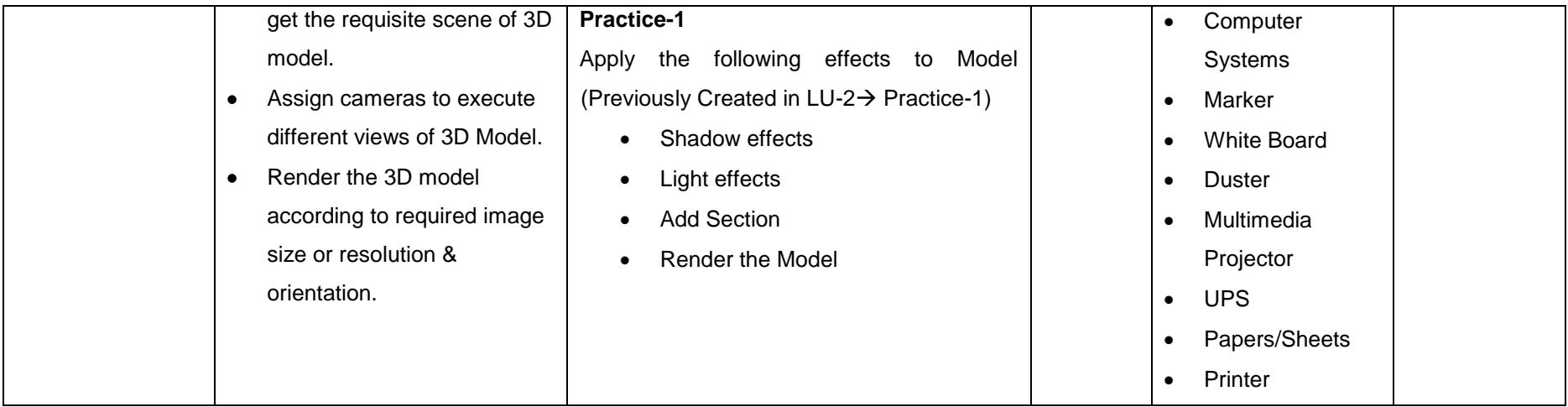

# <span id="page-43-0"></span>**List of Tools and Equipment**

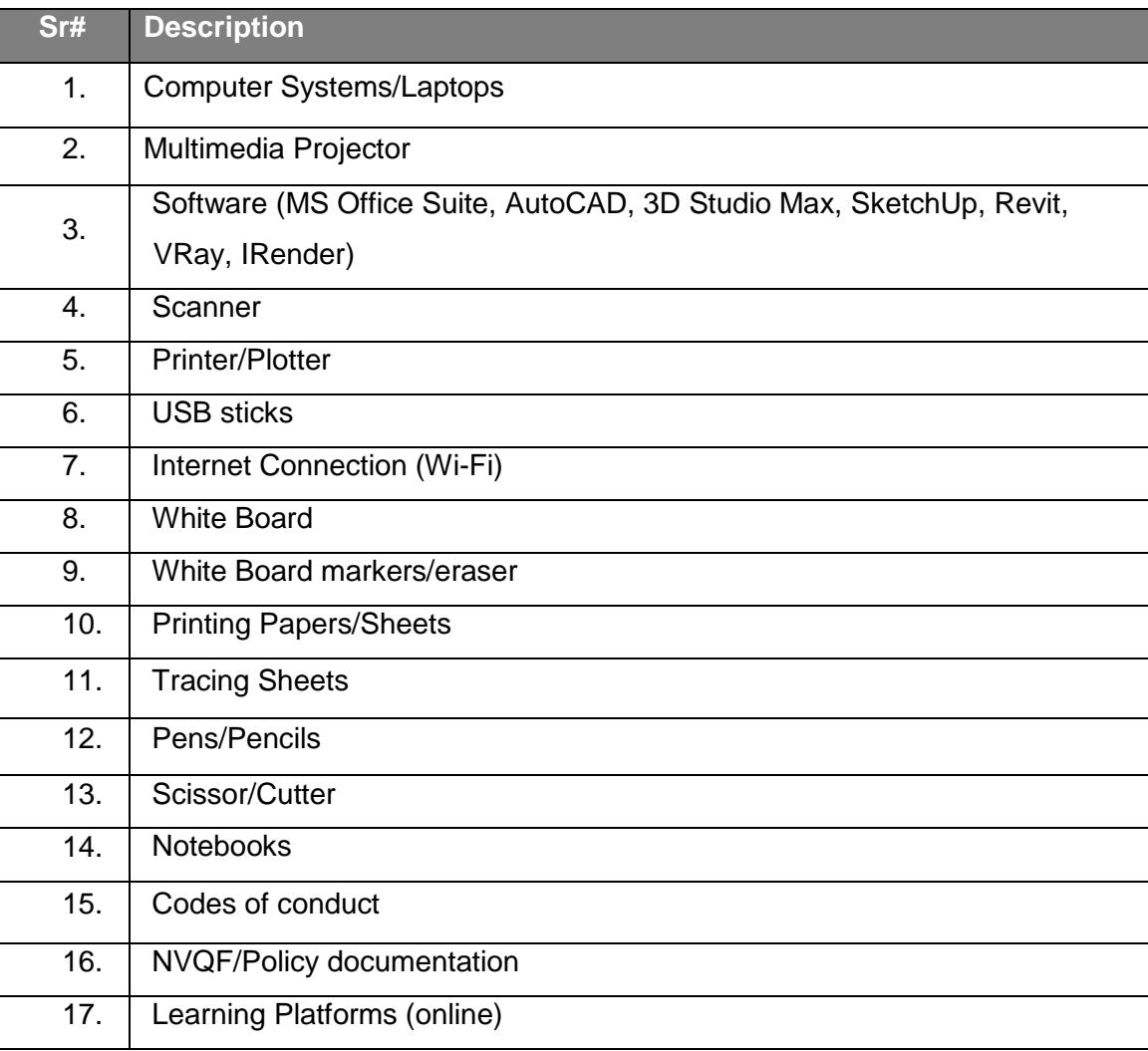

### National Vocational and Technical Training Commission (NAVTTC)

2 Plot 38, Kirthar Road, Sector H-9/4, Islamabad, Pakistan

€ +92 51 9044 322

 $\textcircled{\tiny{\text{I}}}\xspace$  +92 51 9044 322

<sup>图</sup> info@navttc.org

 $\textcircled{\tiny\ensuremath{\mathbb{R}}}$  www.navttc.org